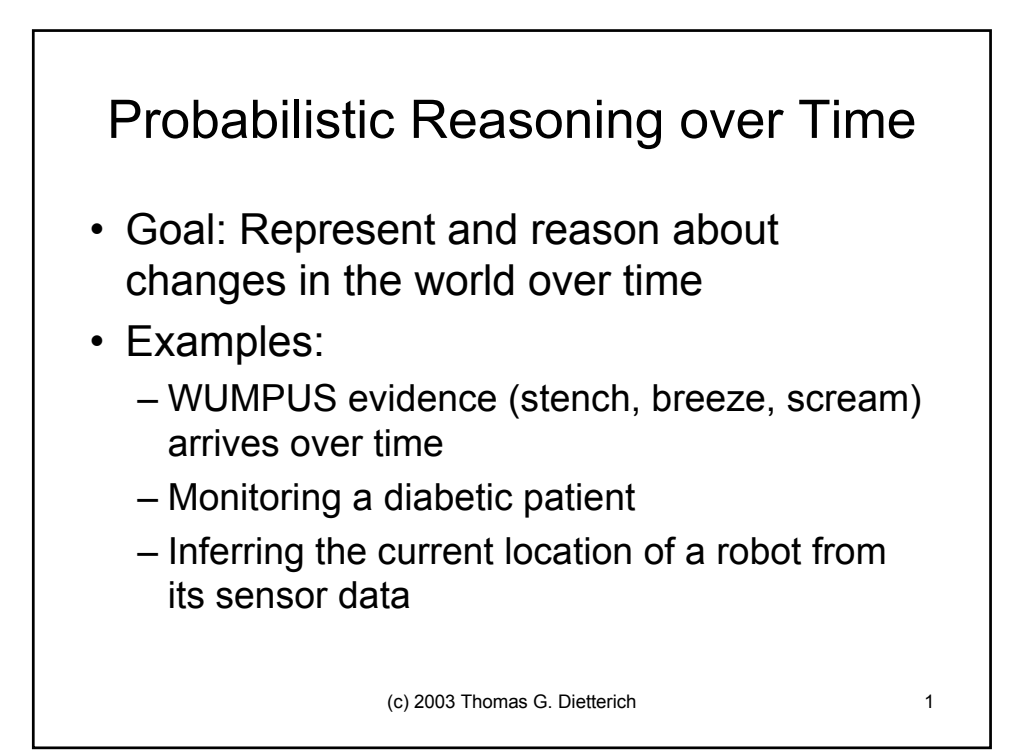

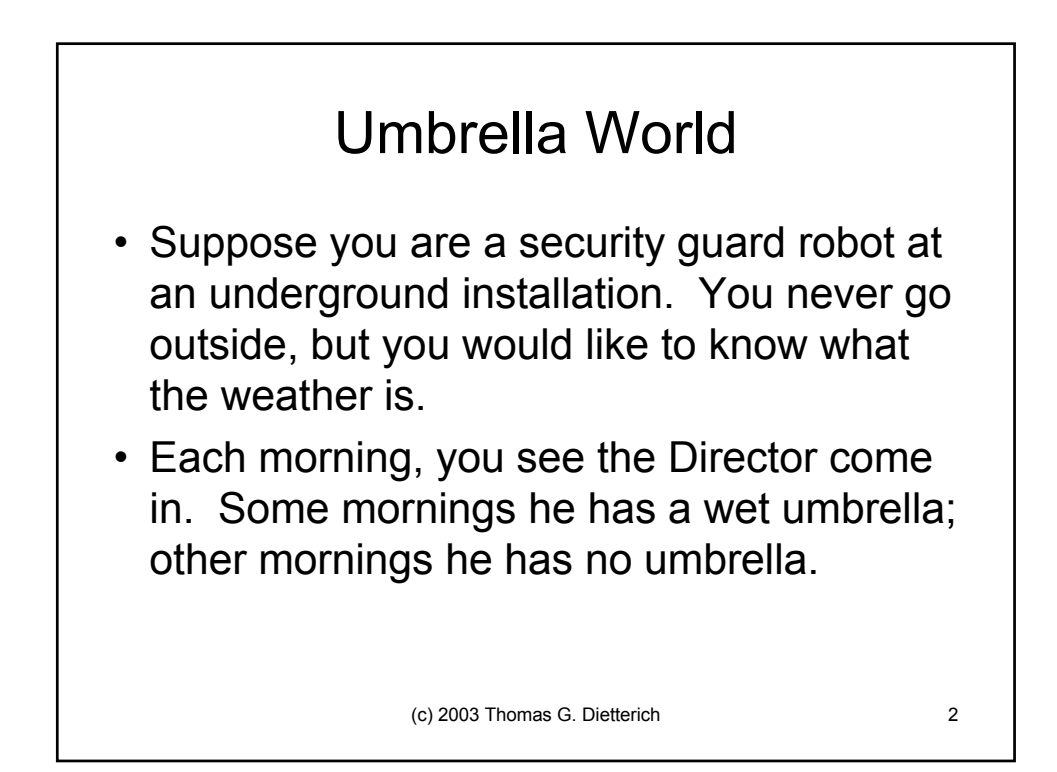

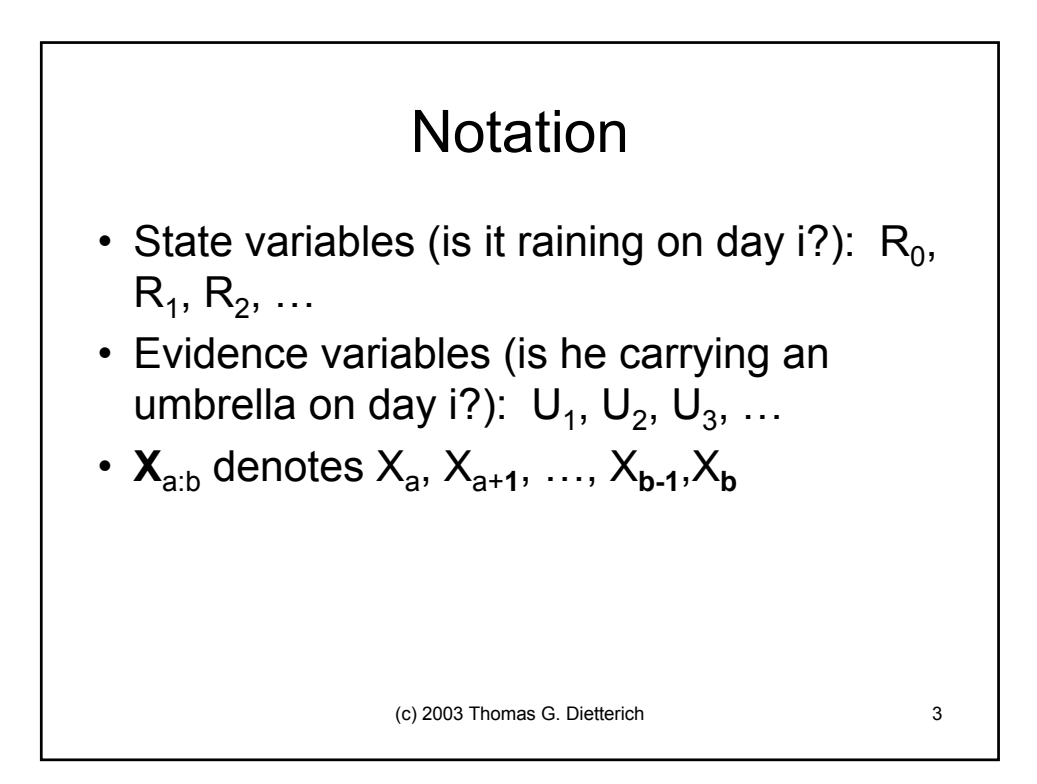

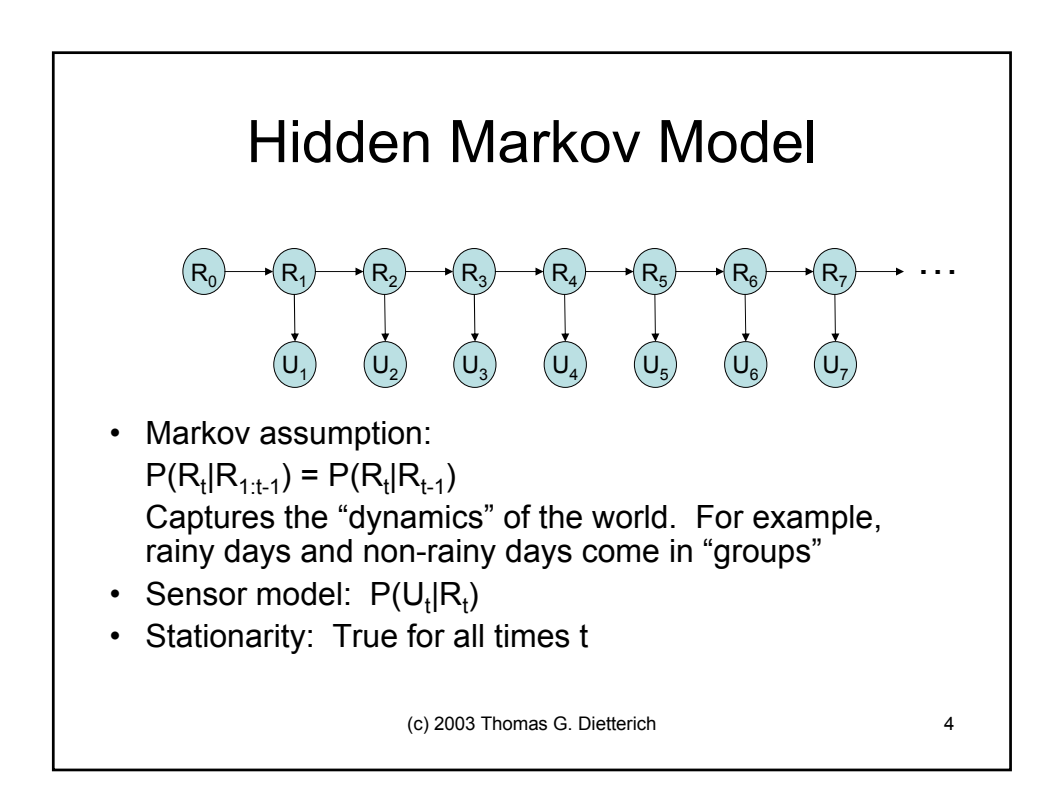

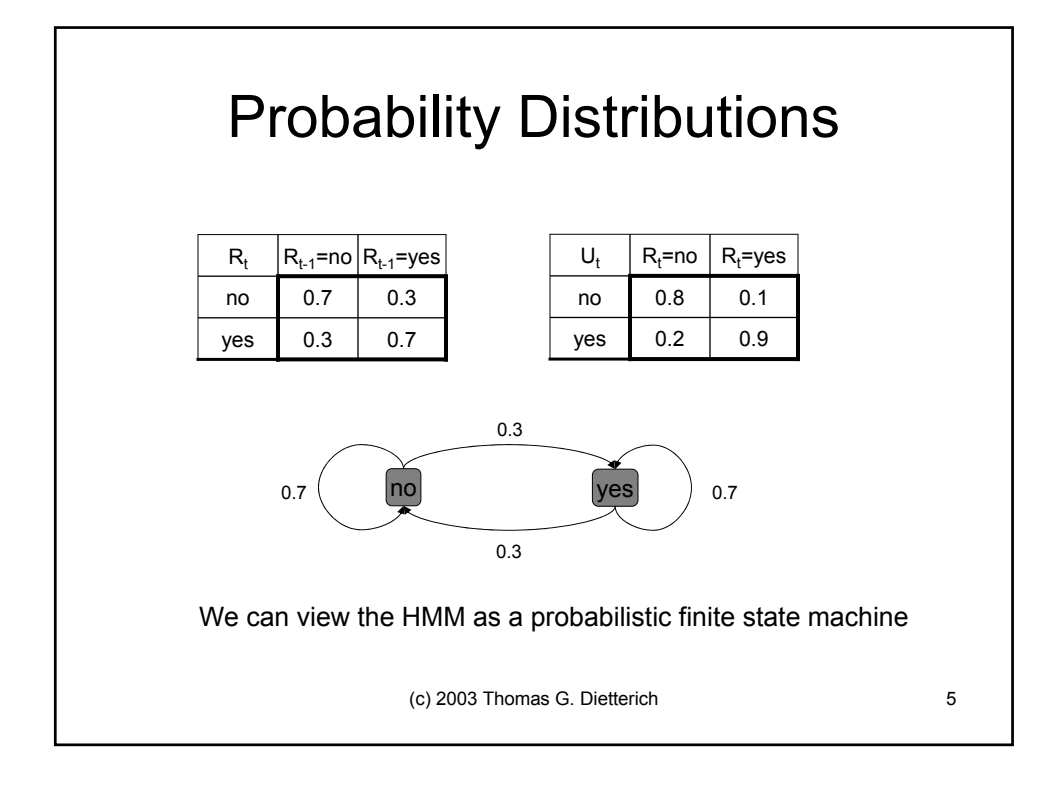

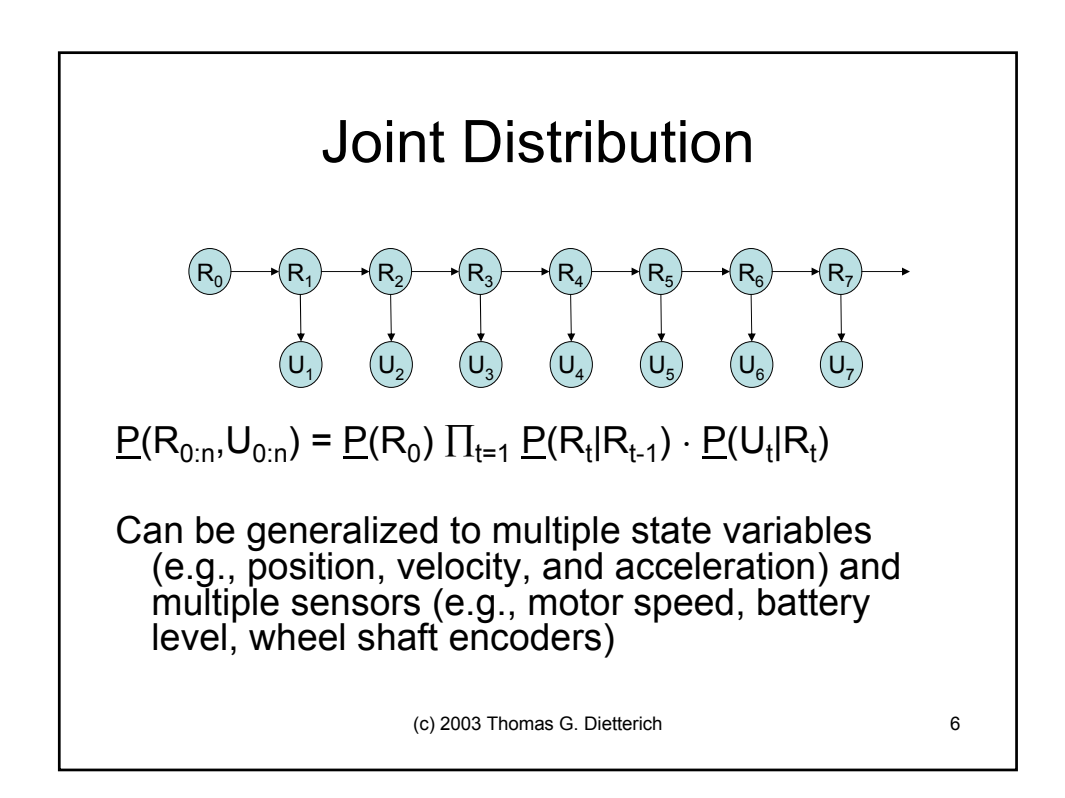

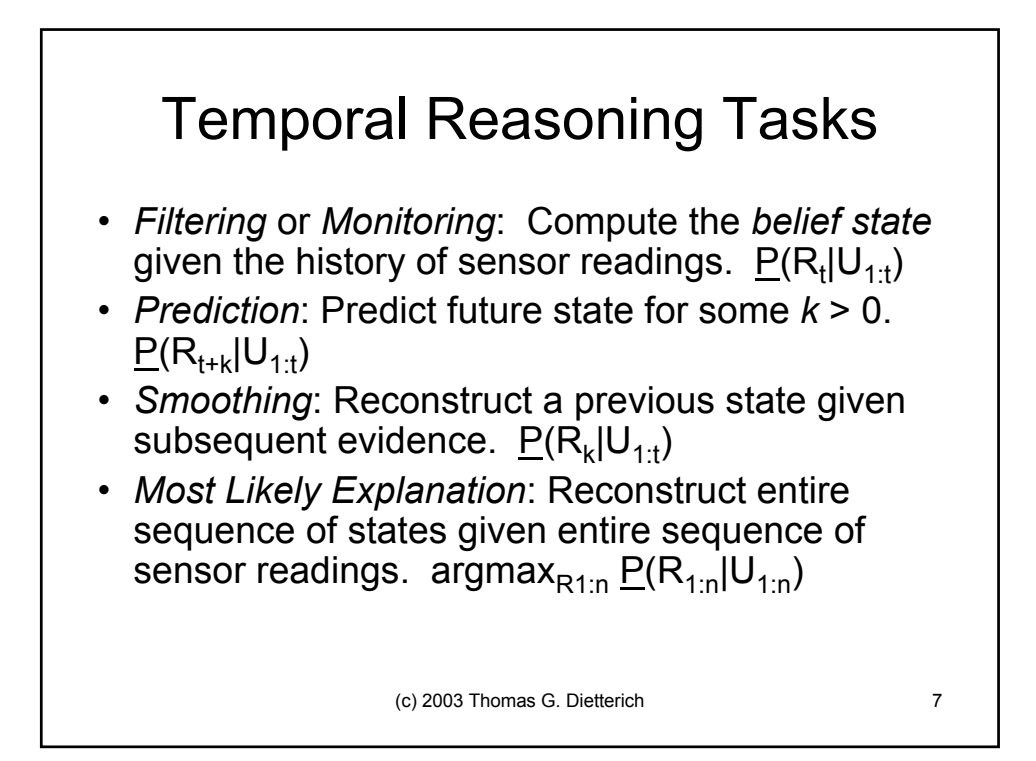

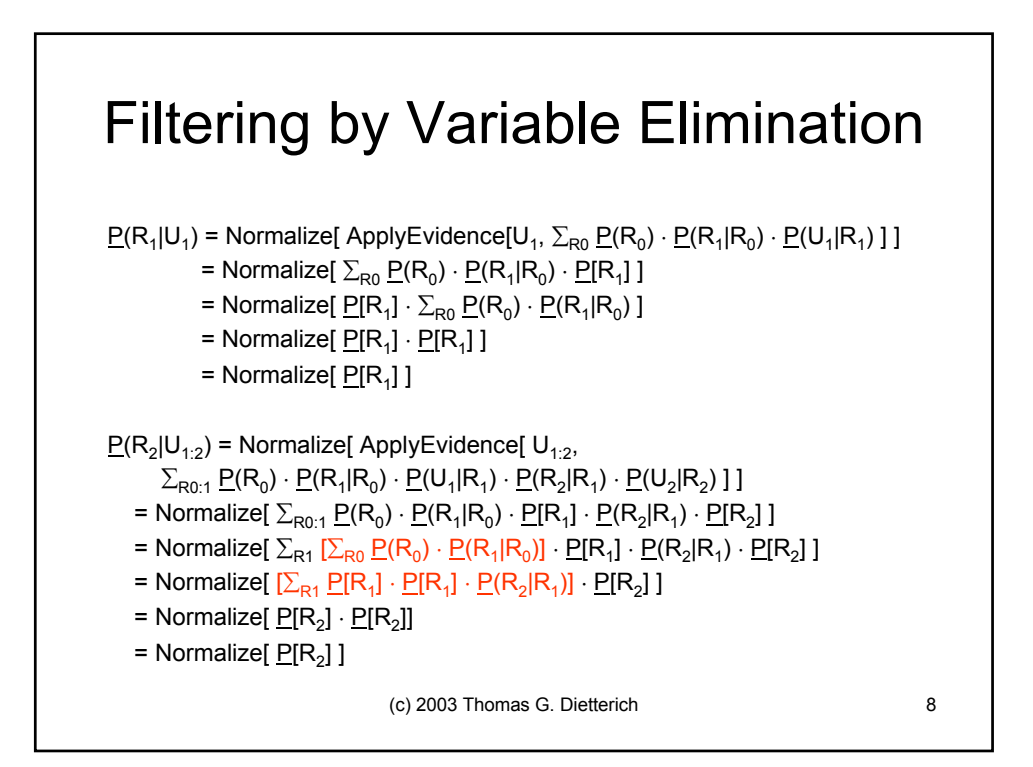

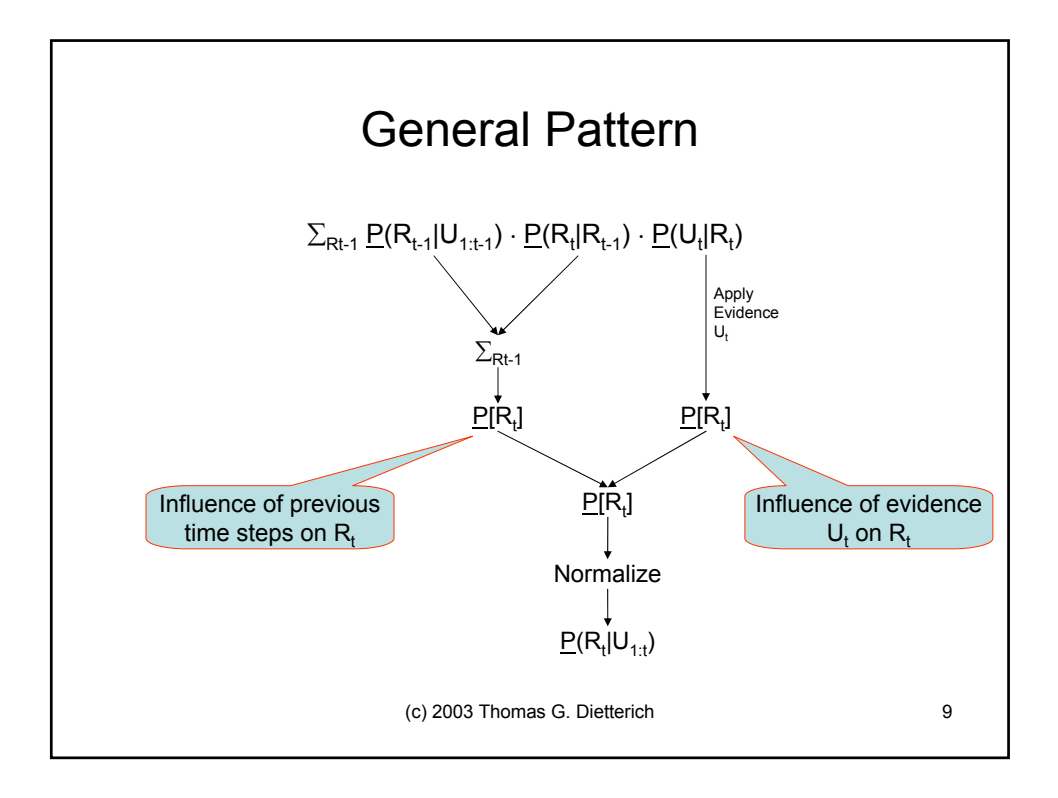

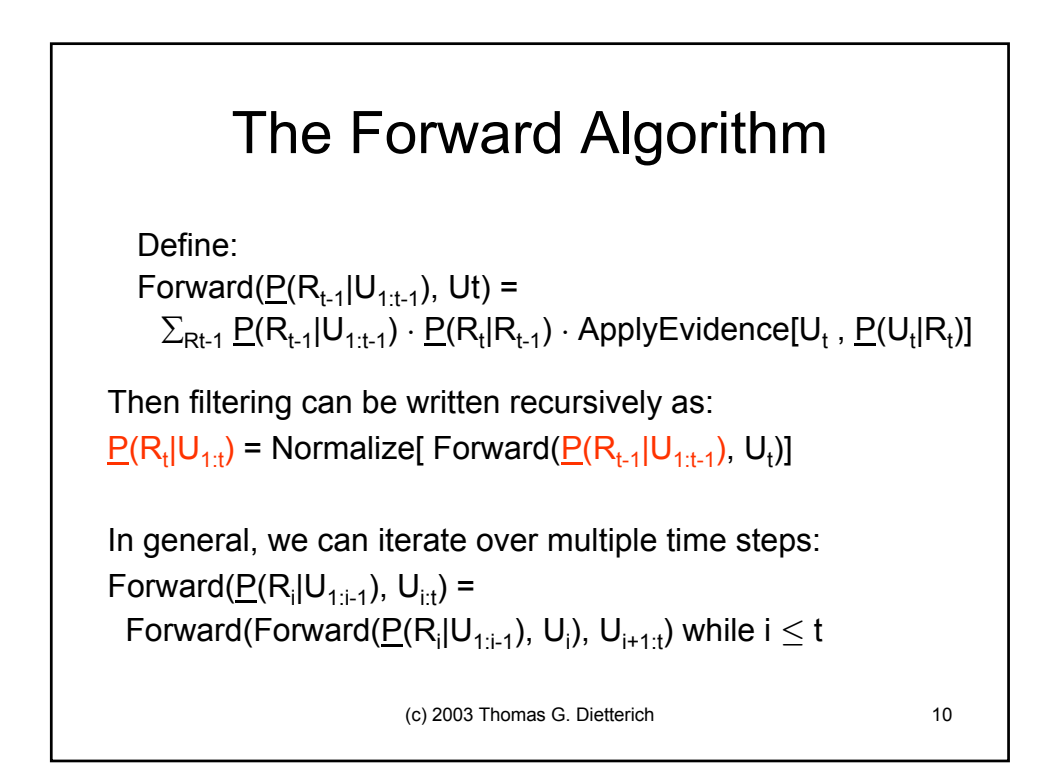

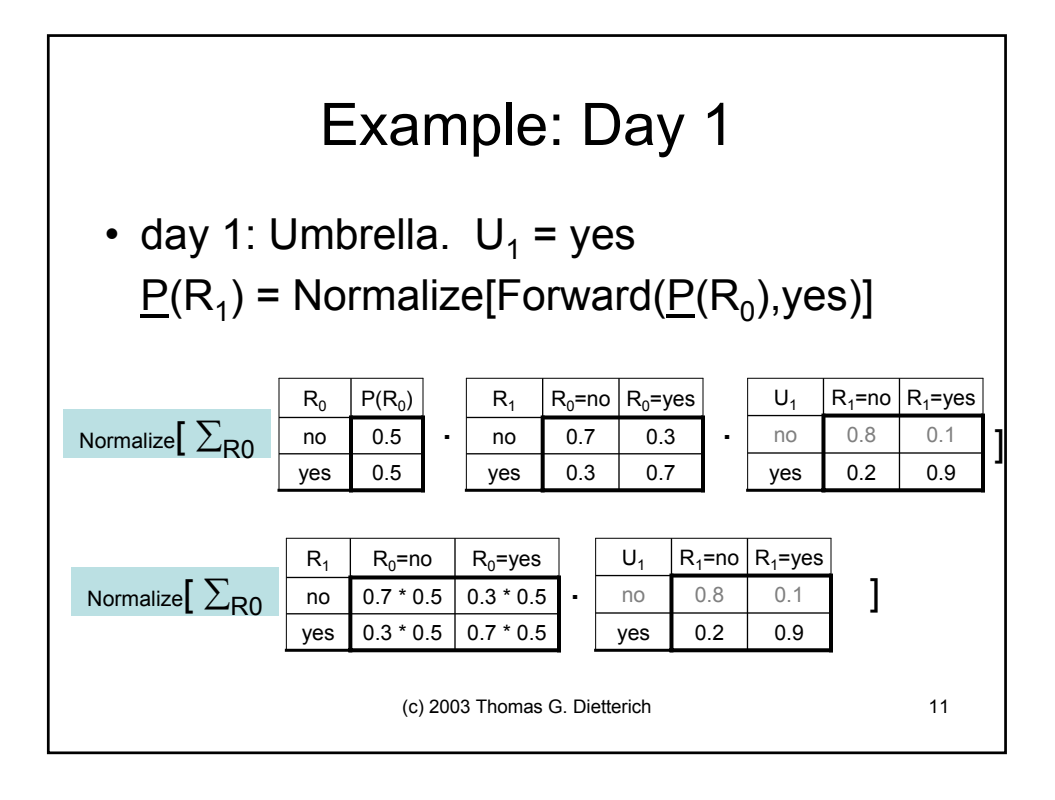

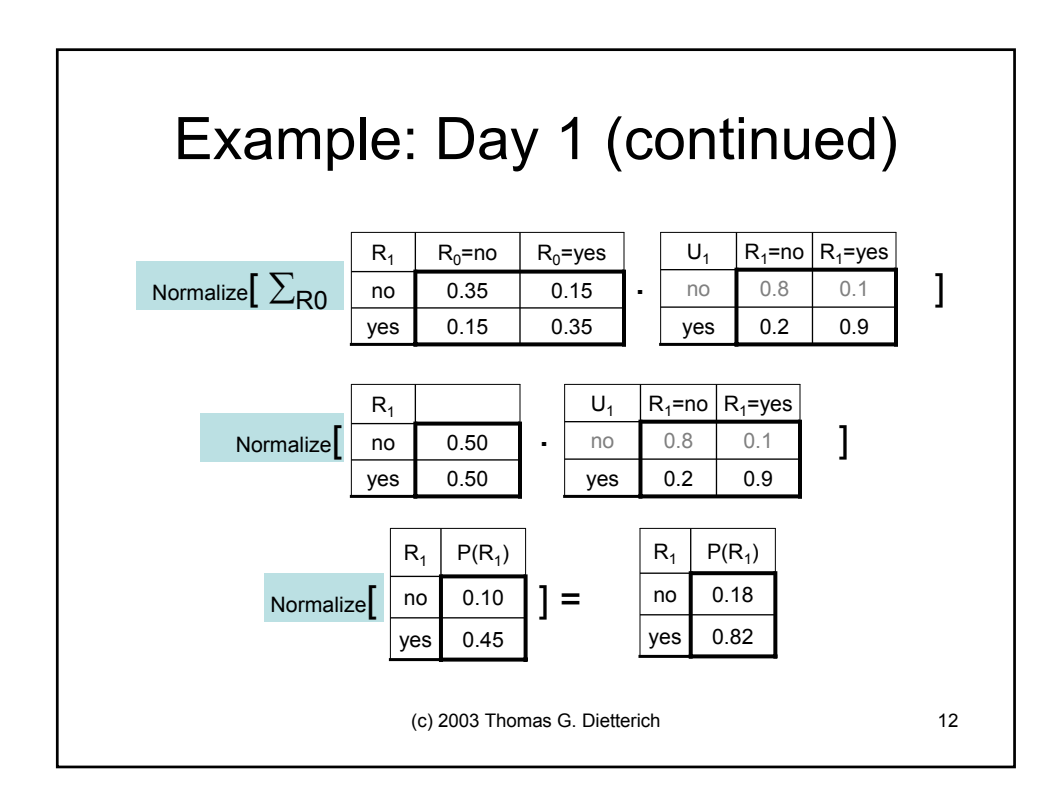

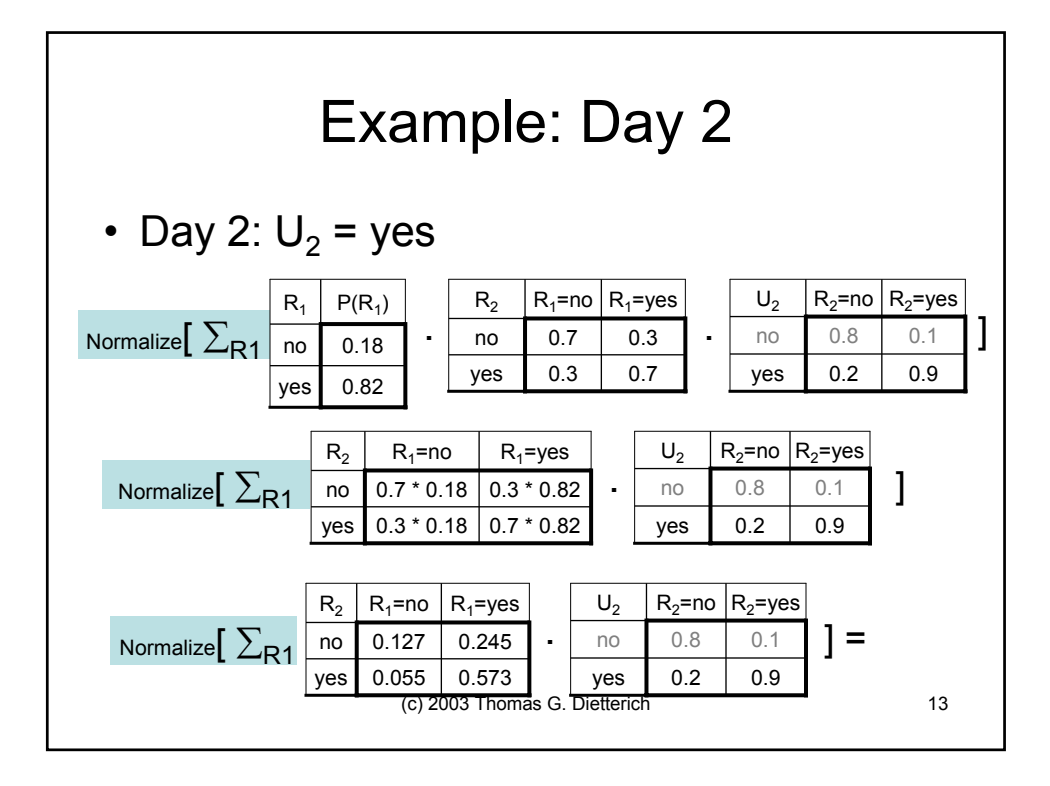

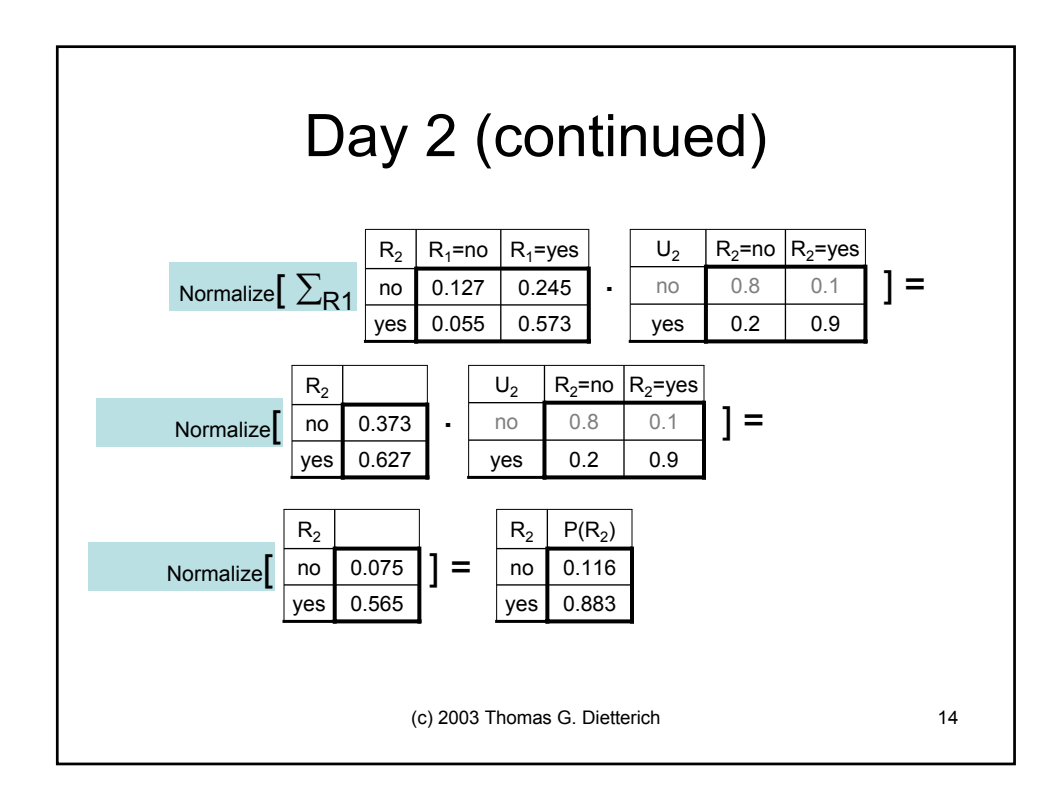

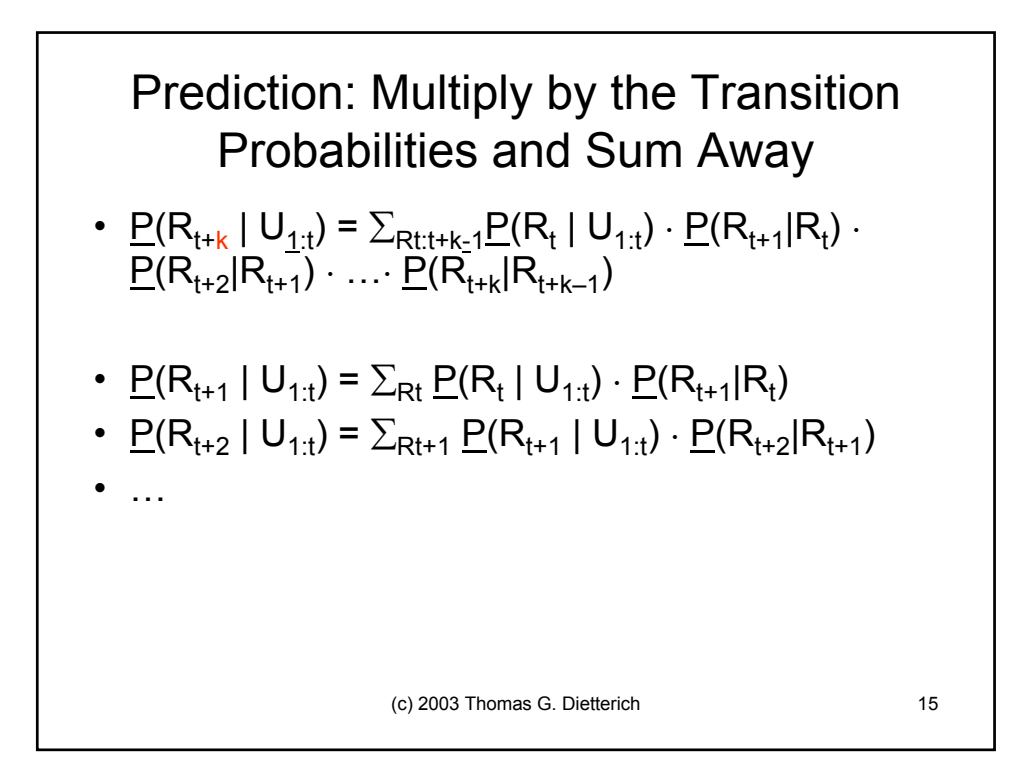

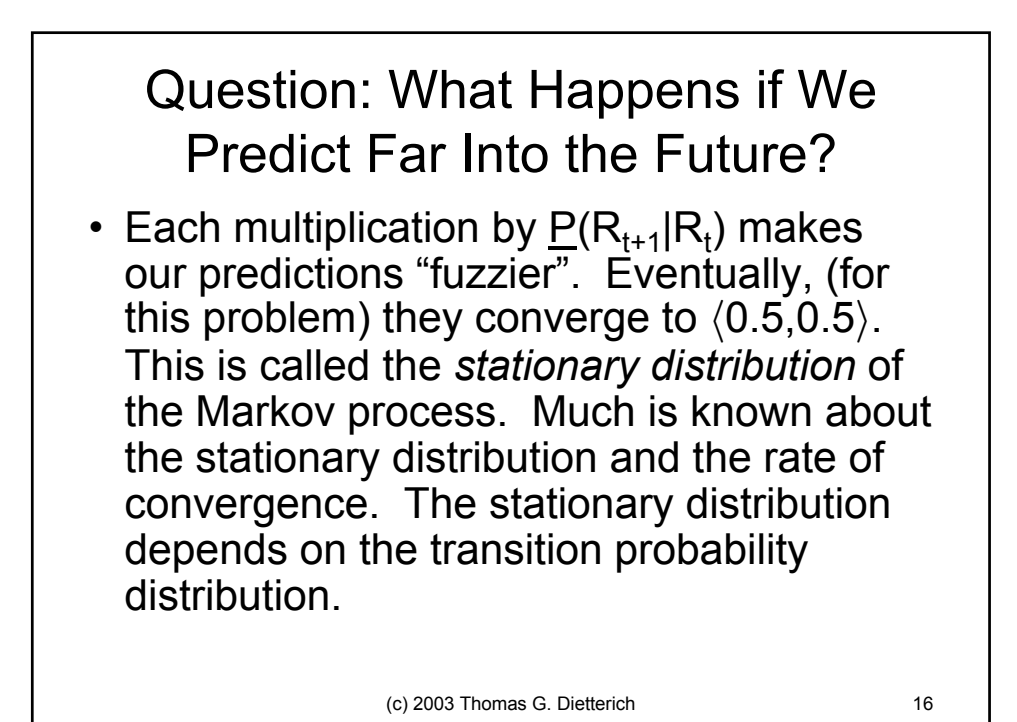

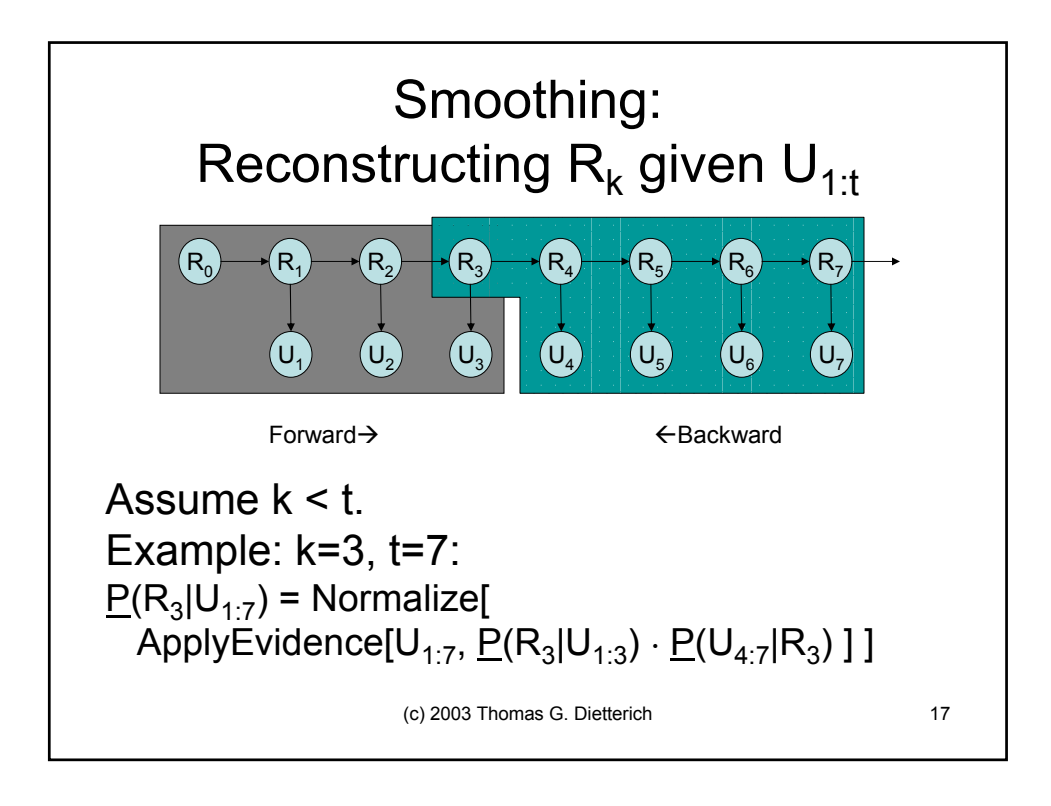

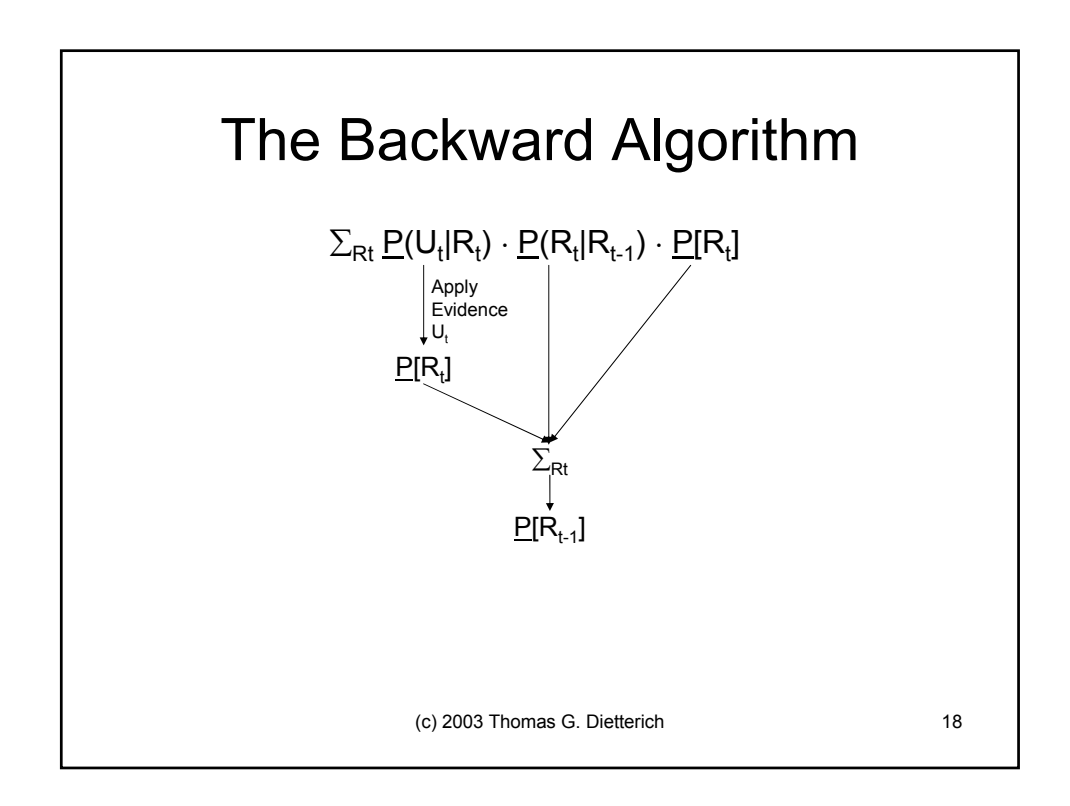

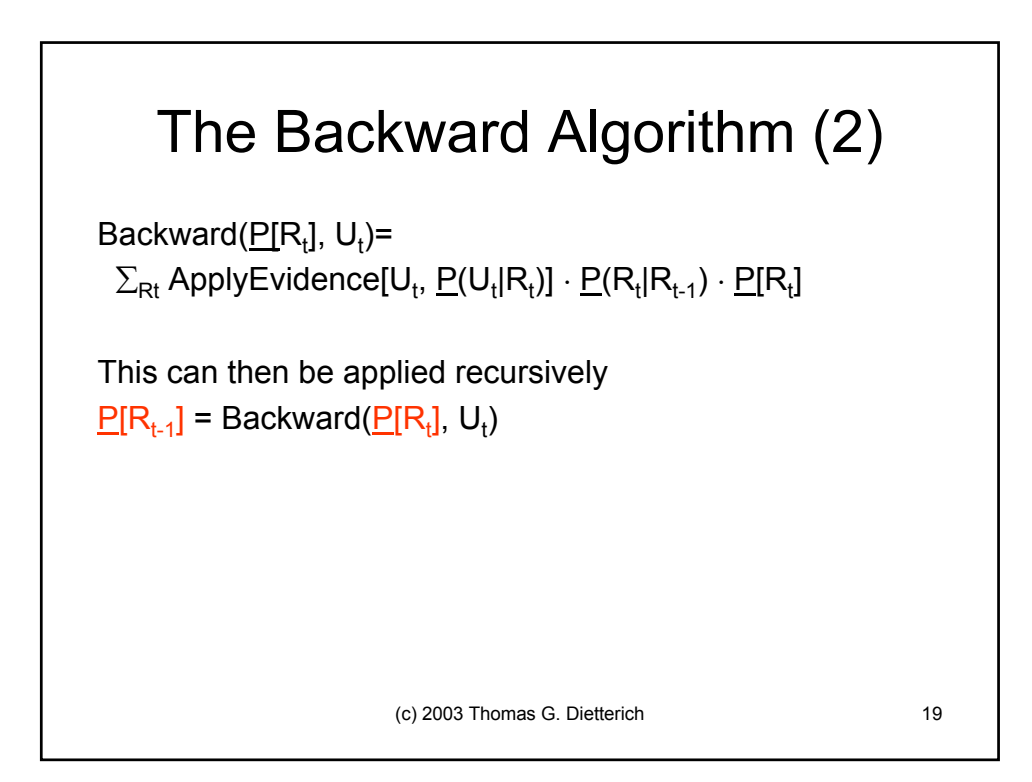

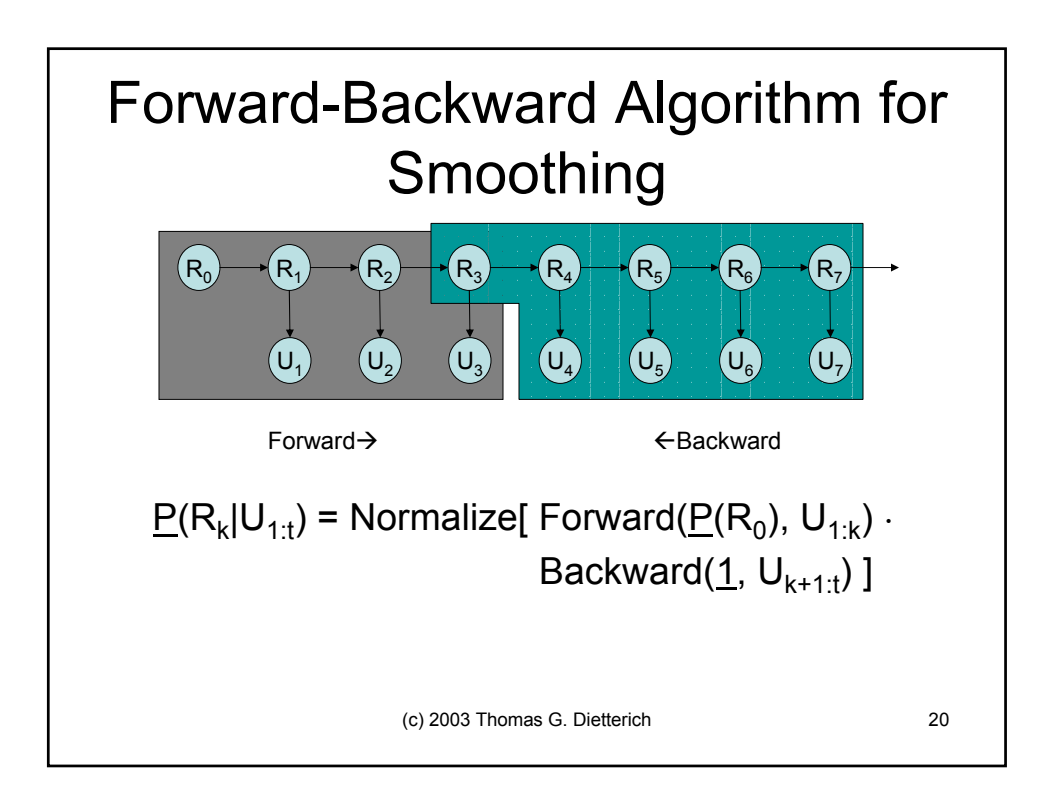

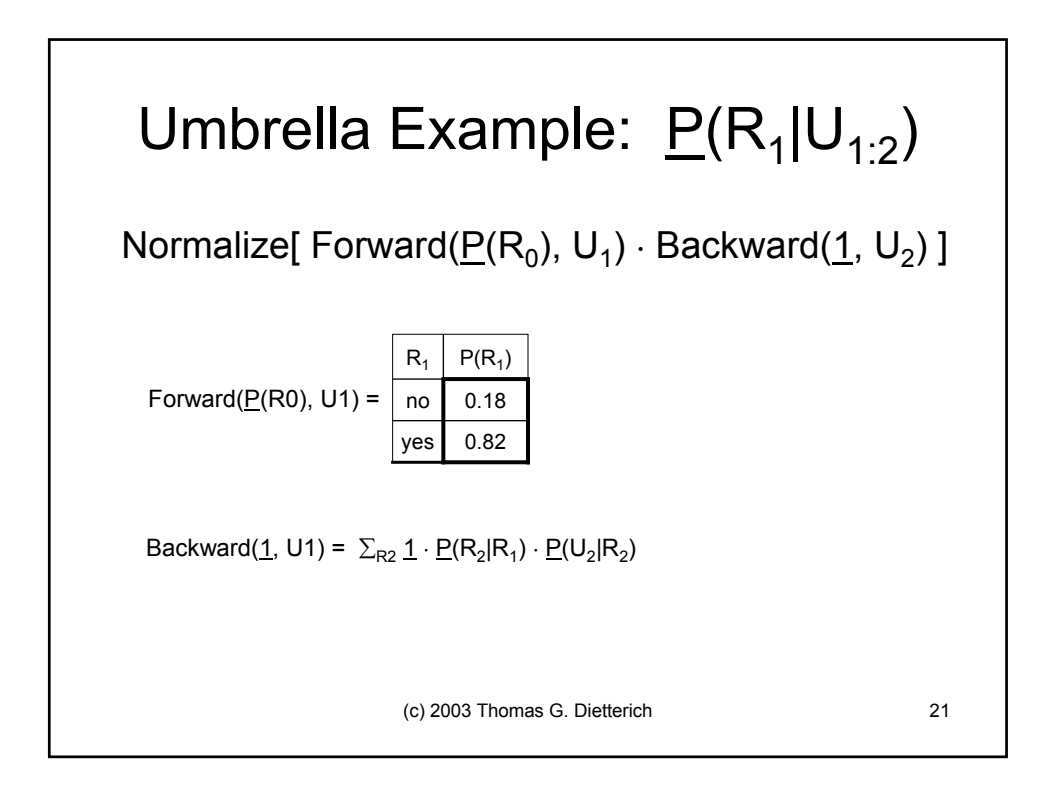

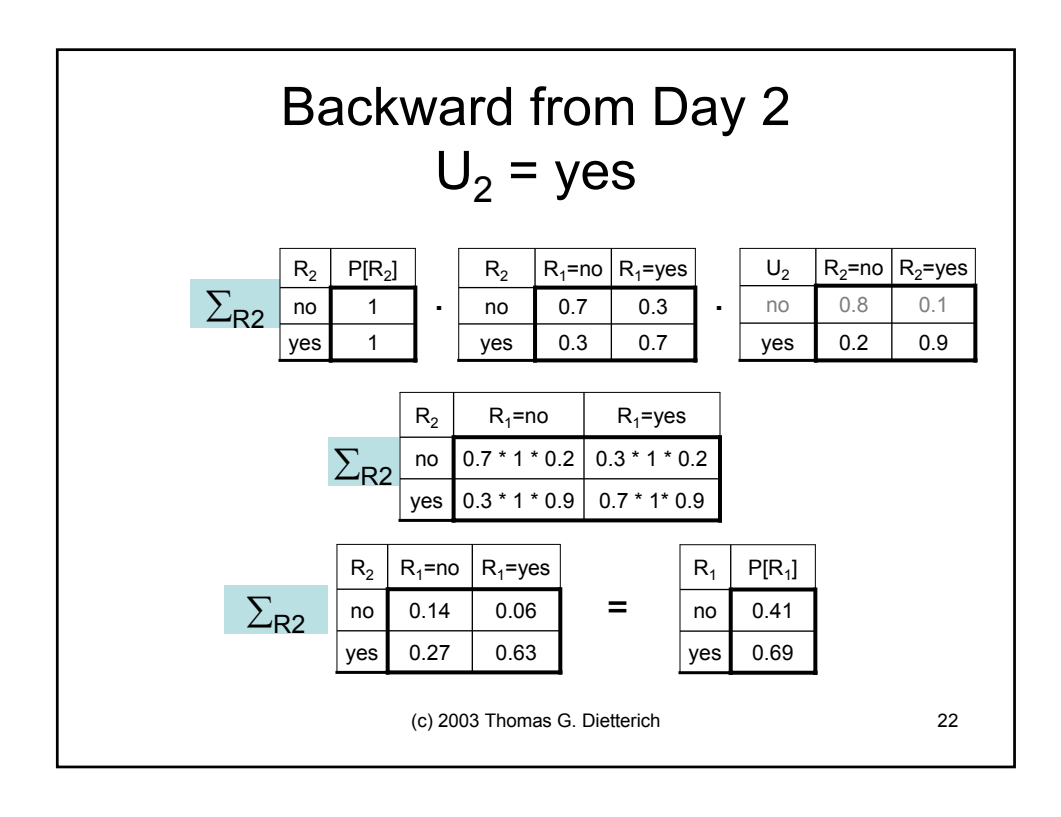

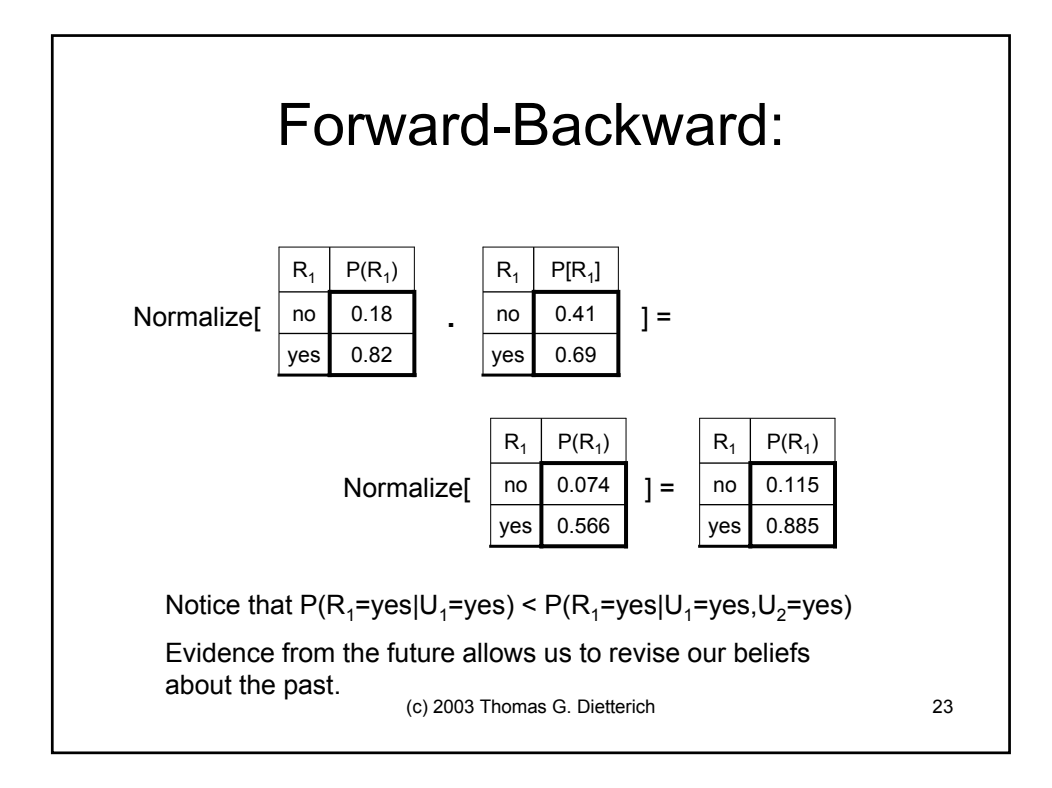

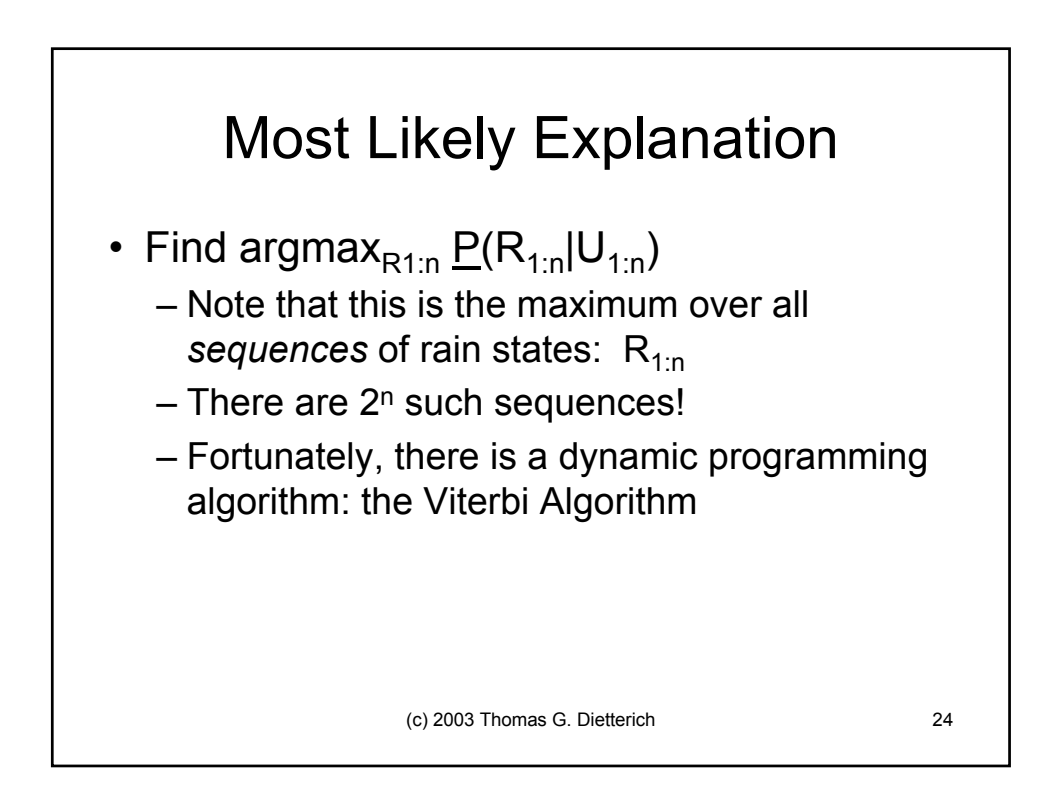

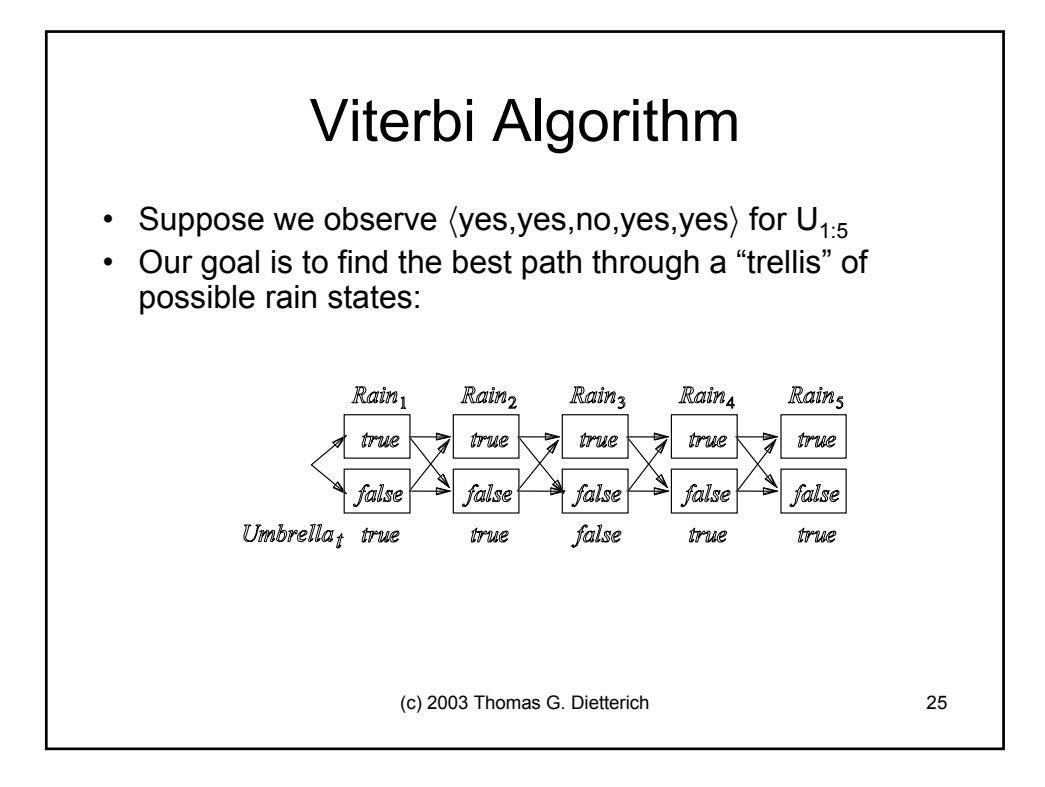

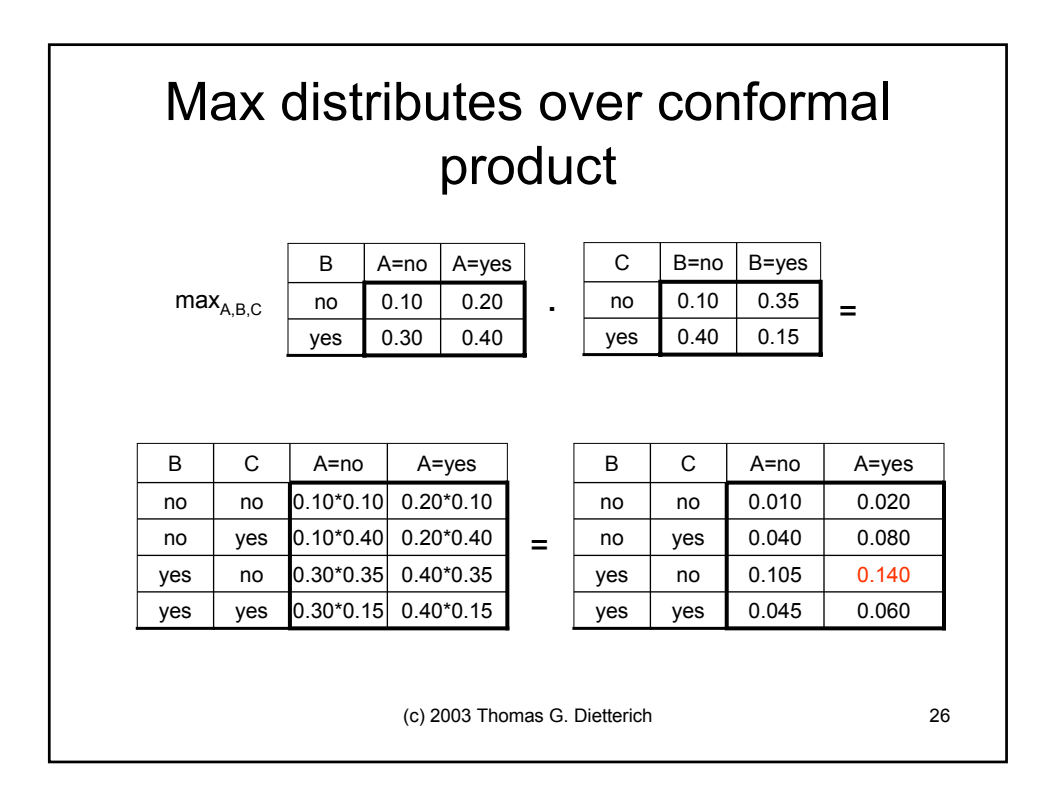

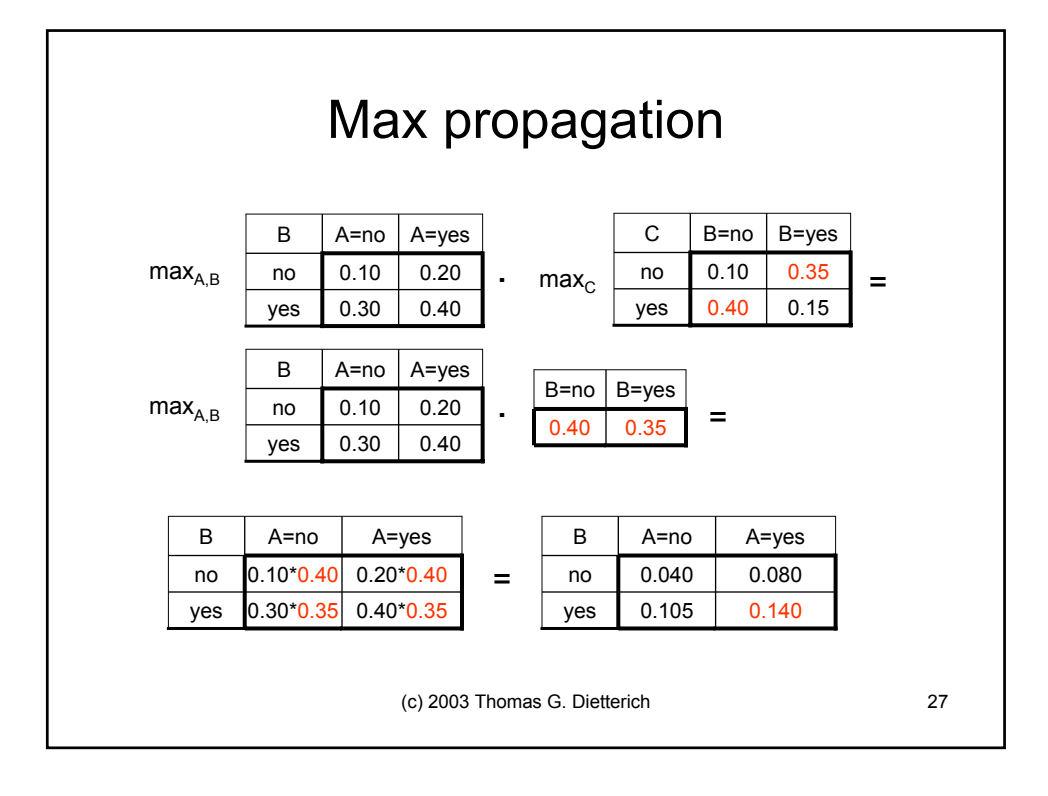

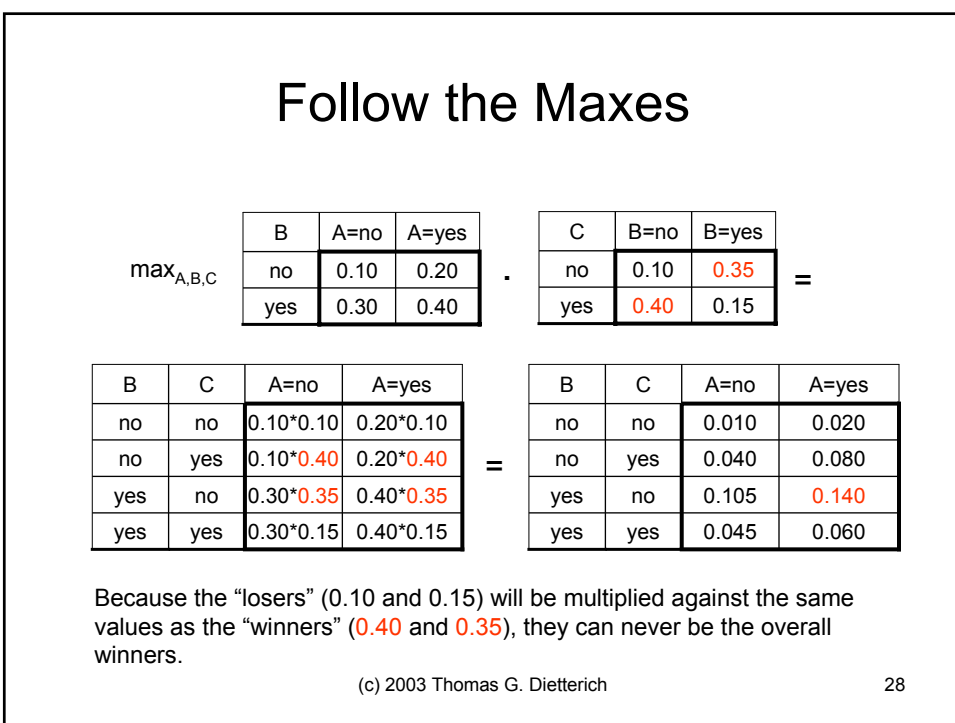

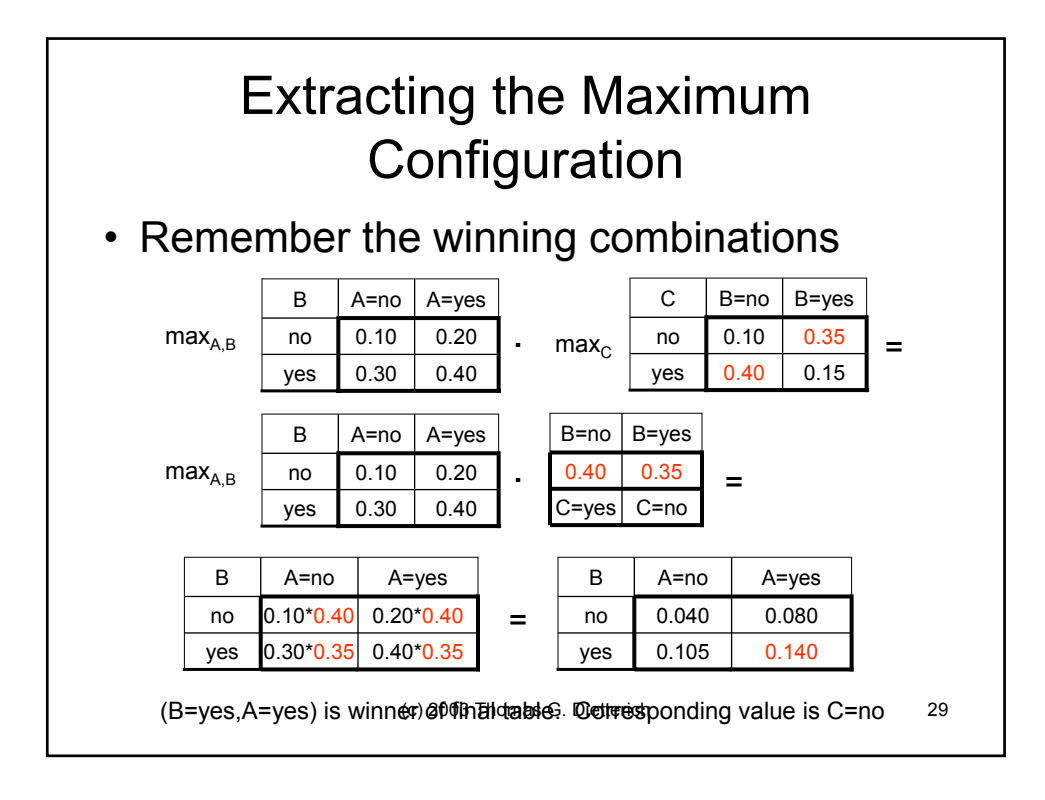

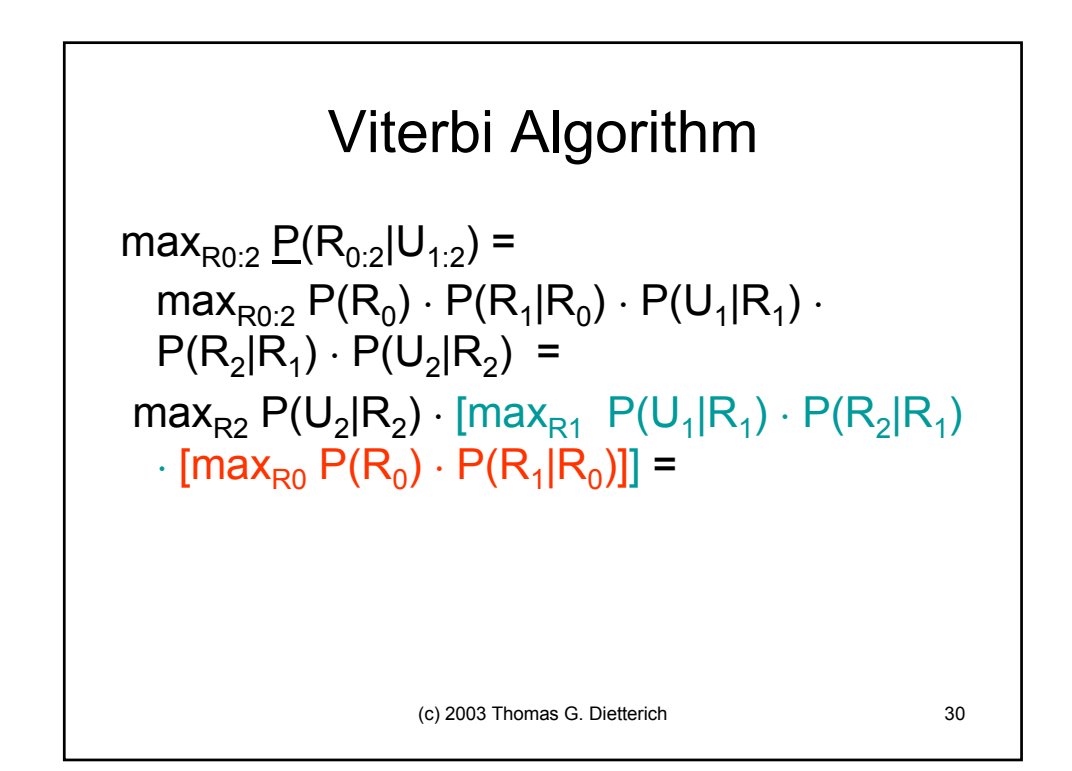

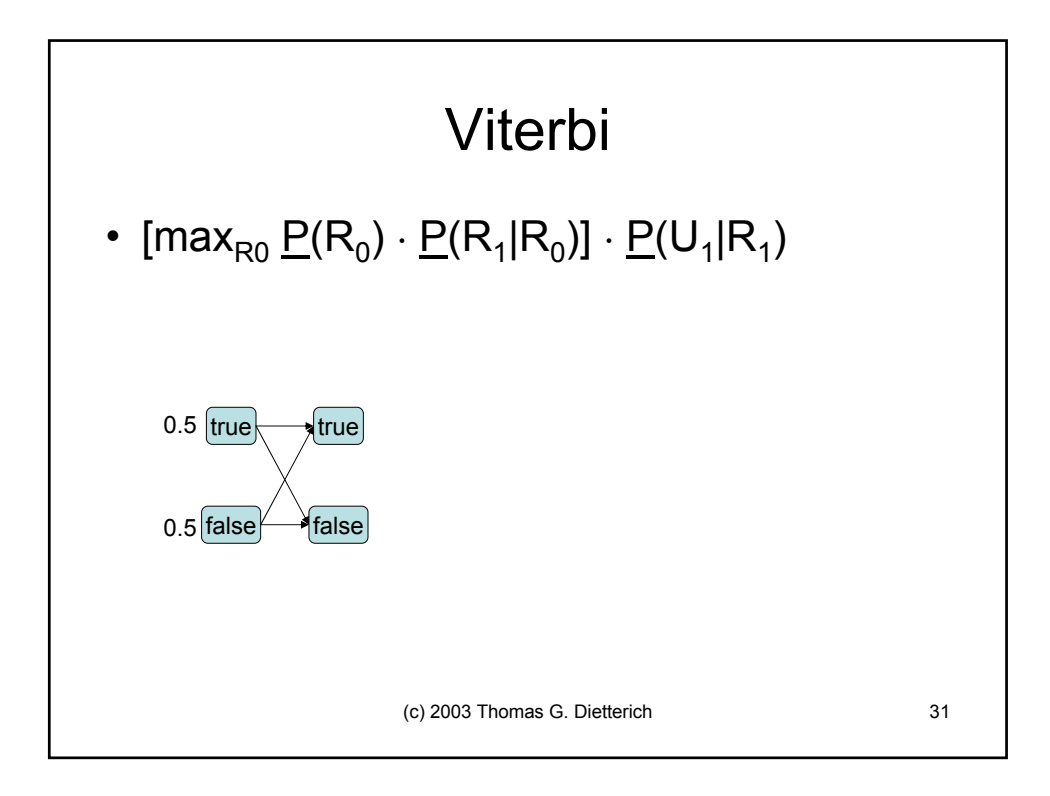

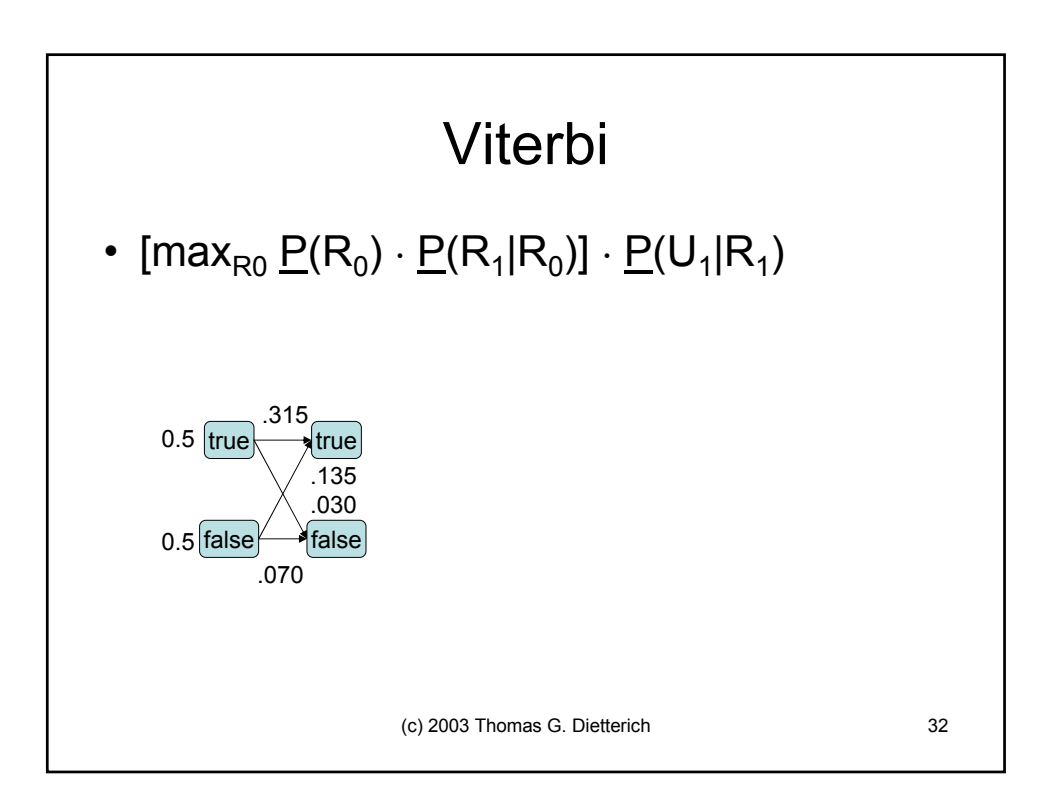

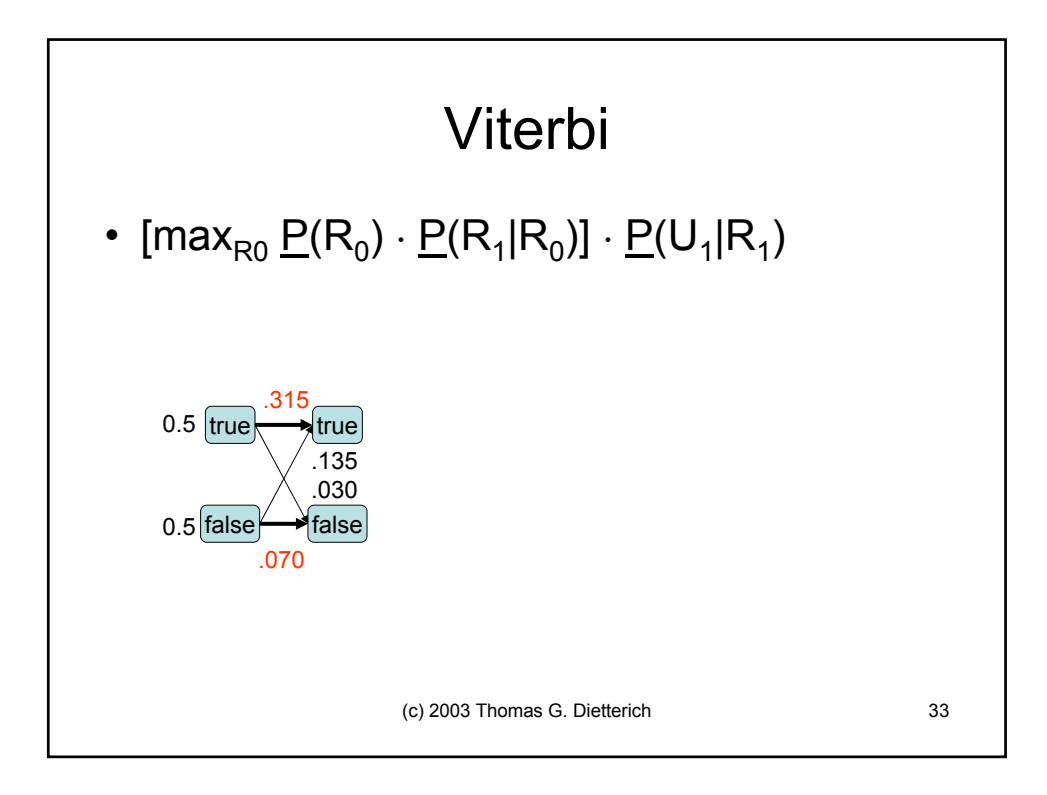

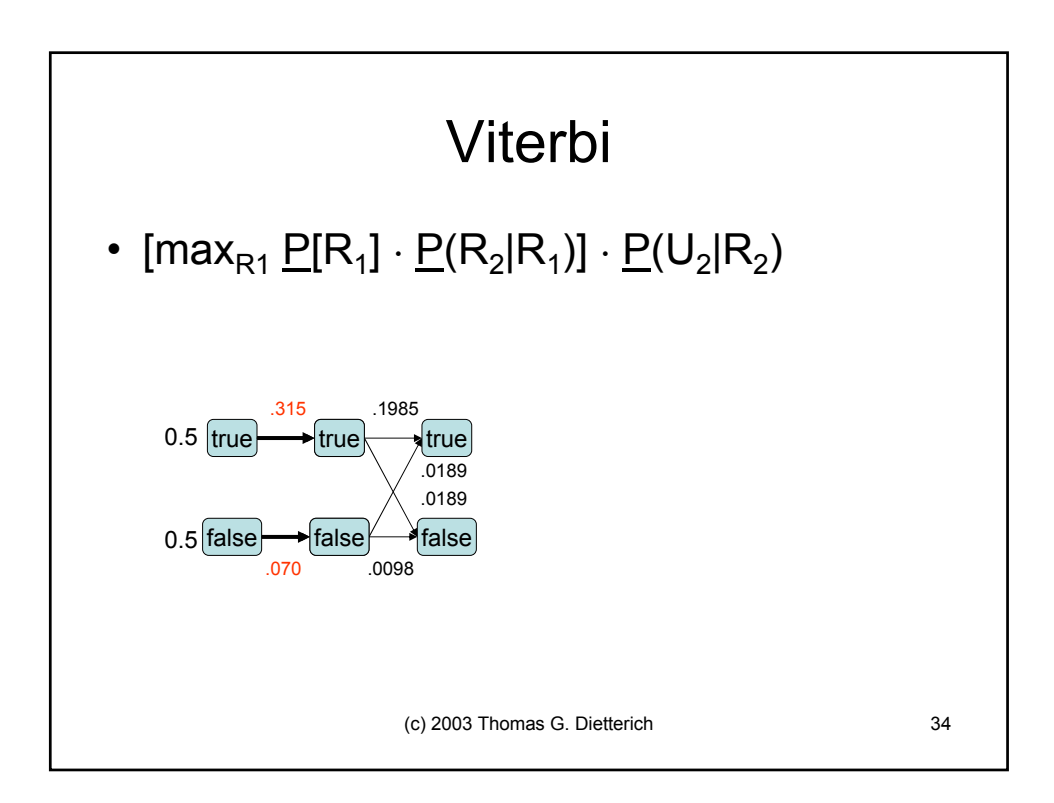

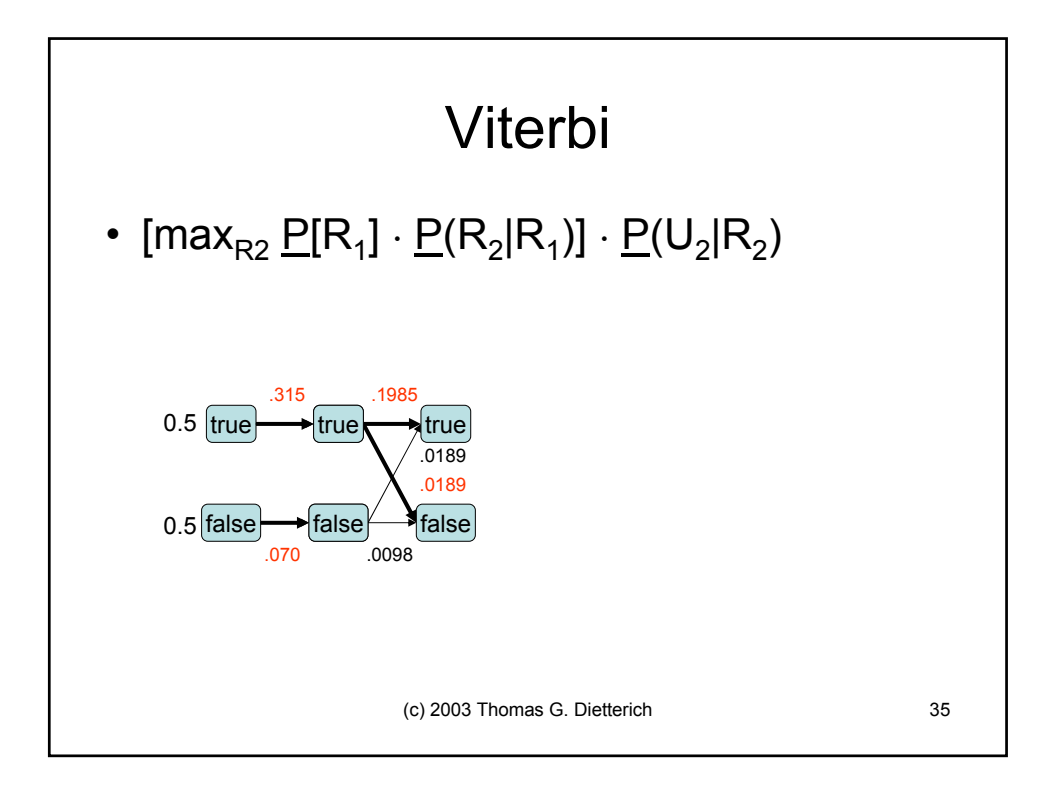

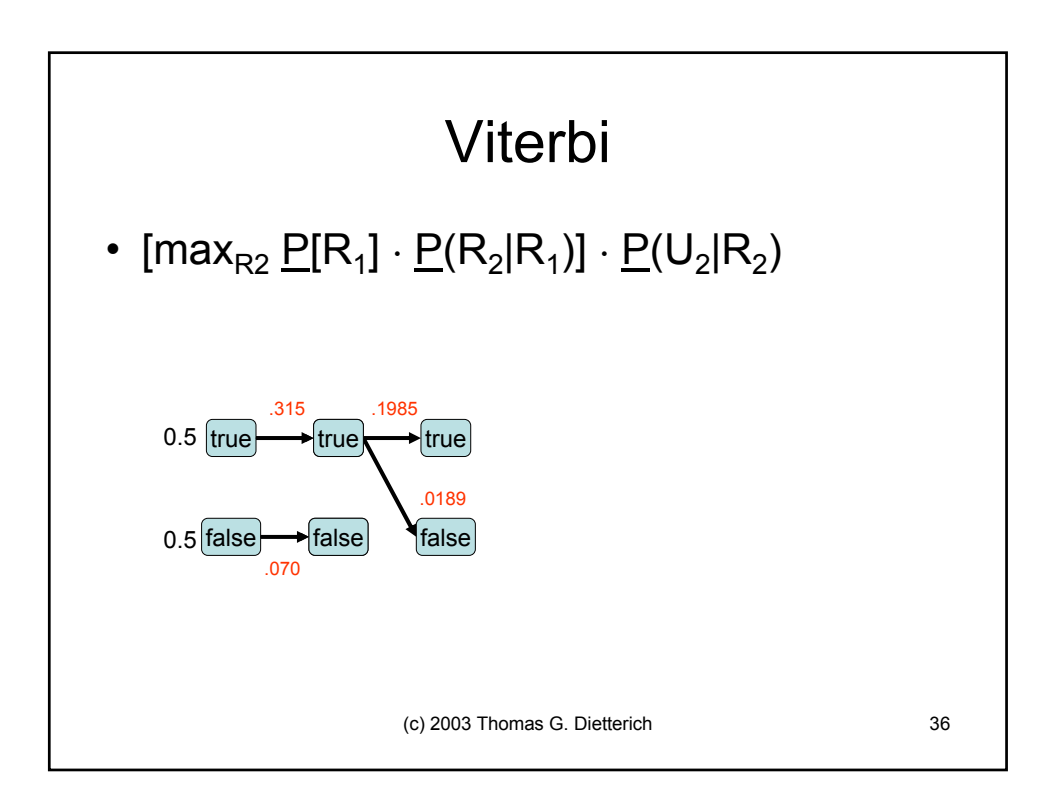

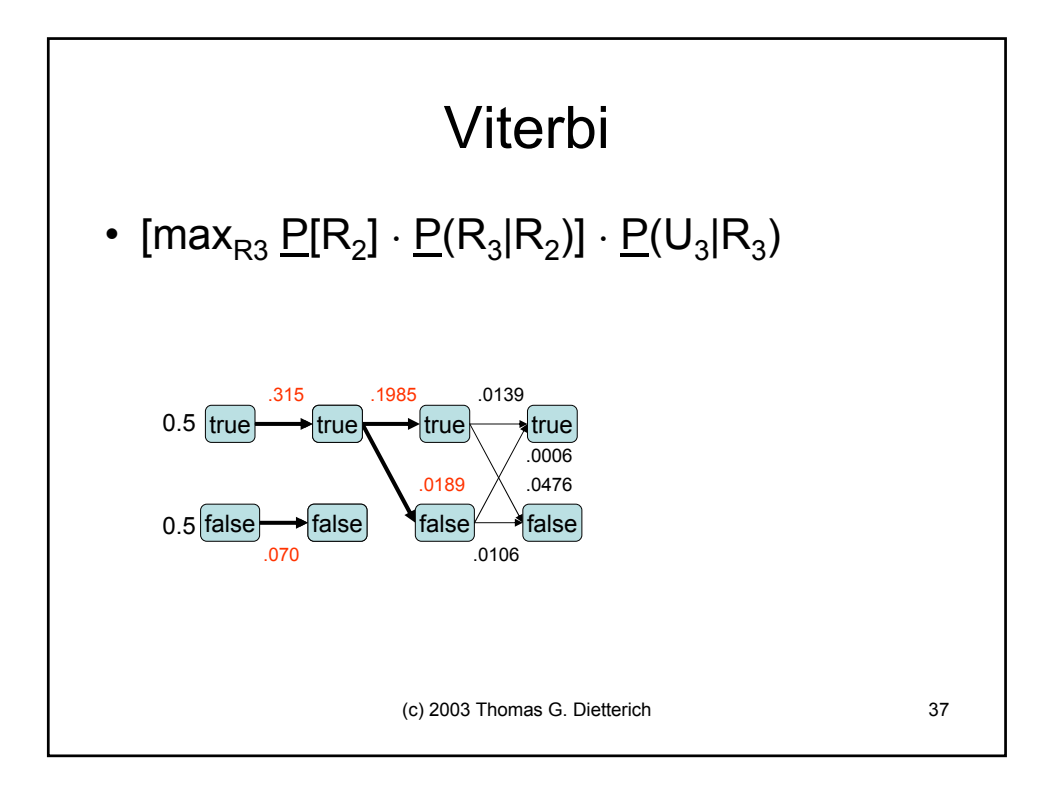

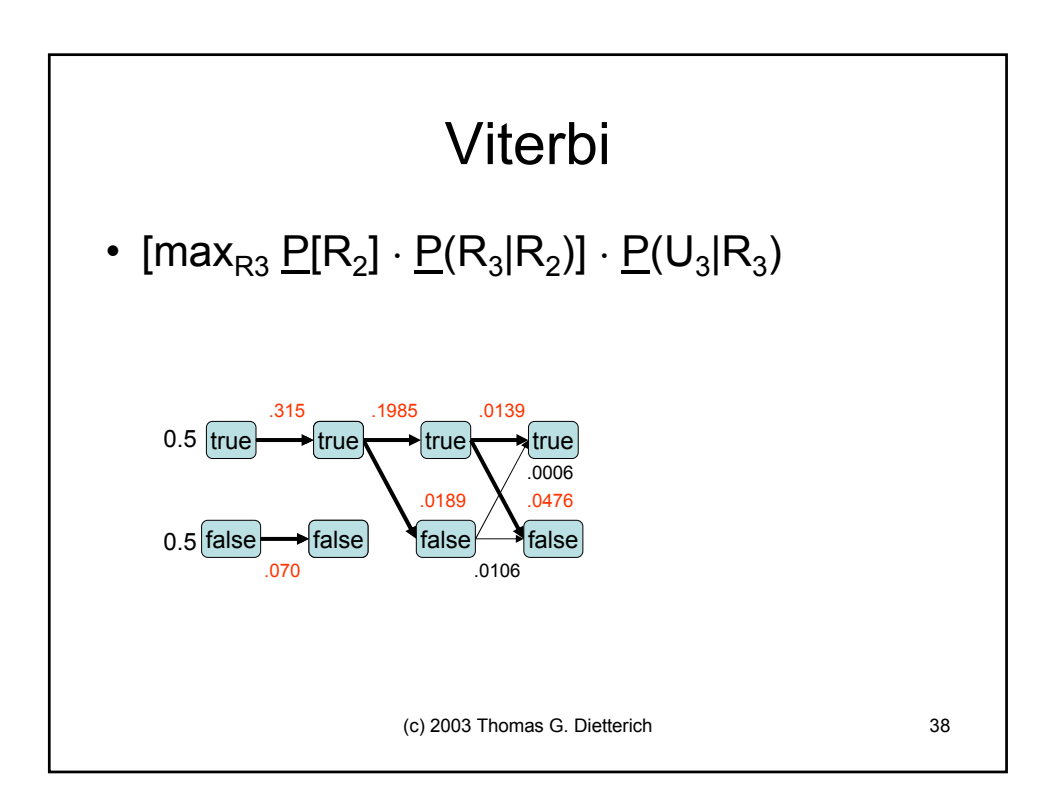

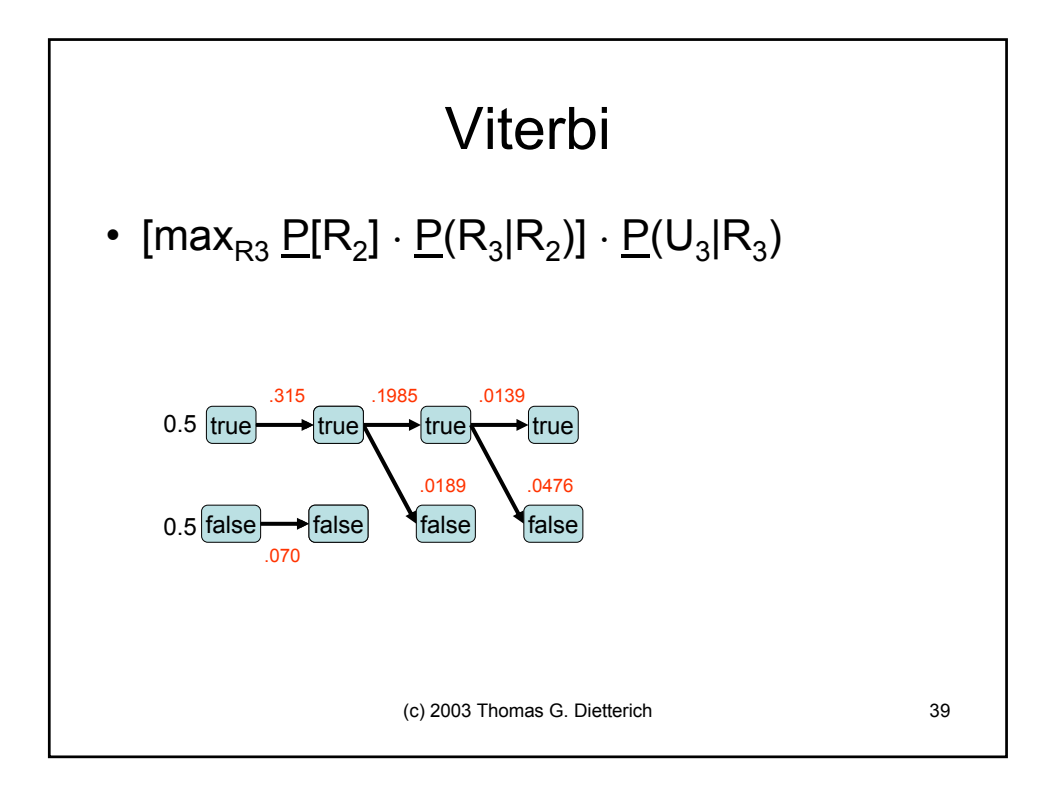

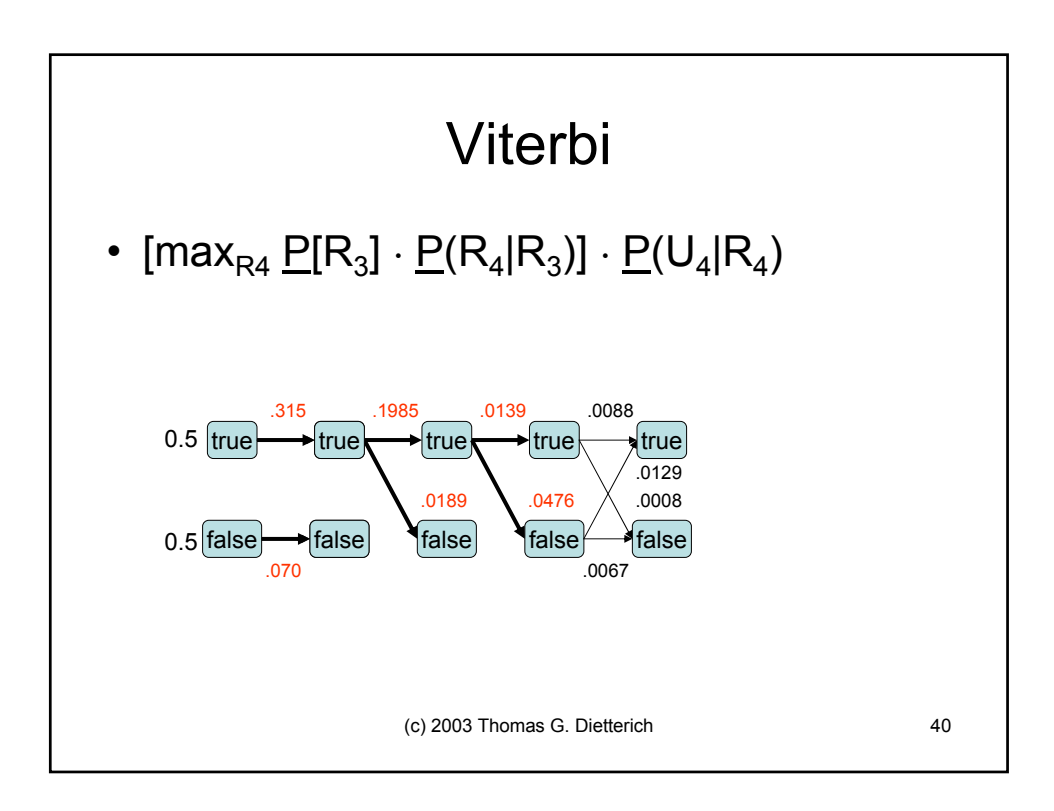

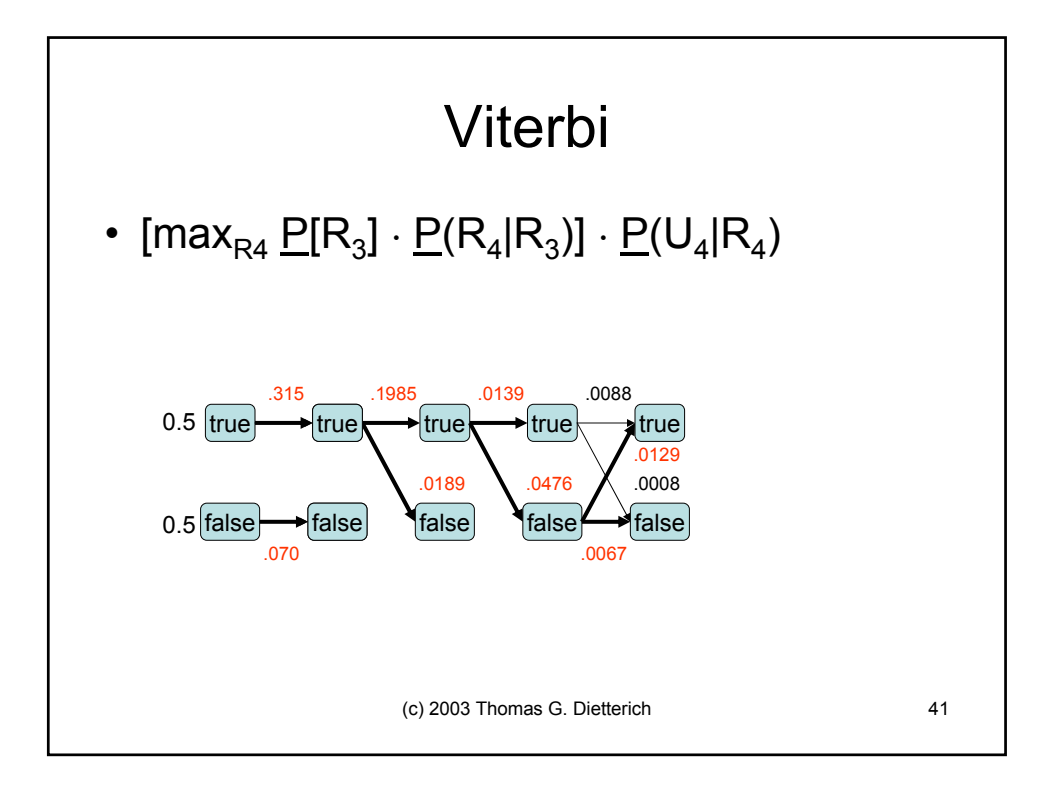

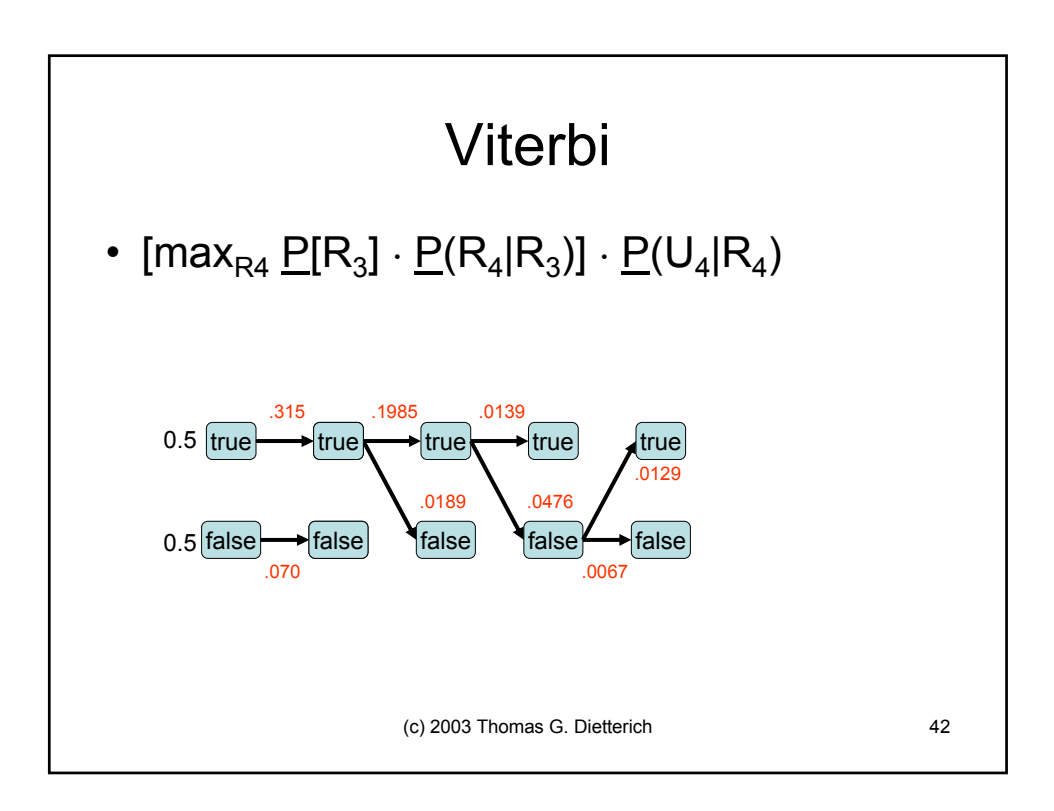

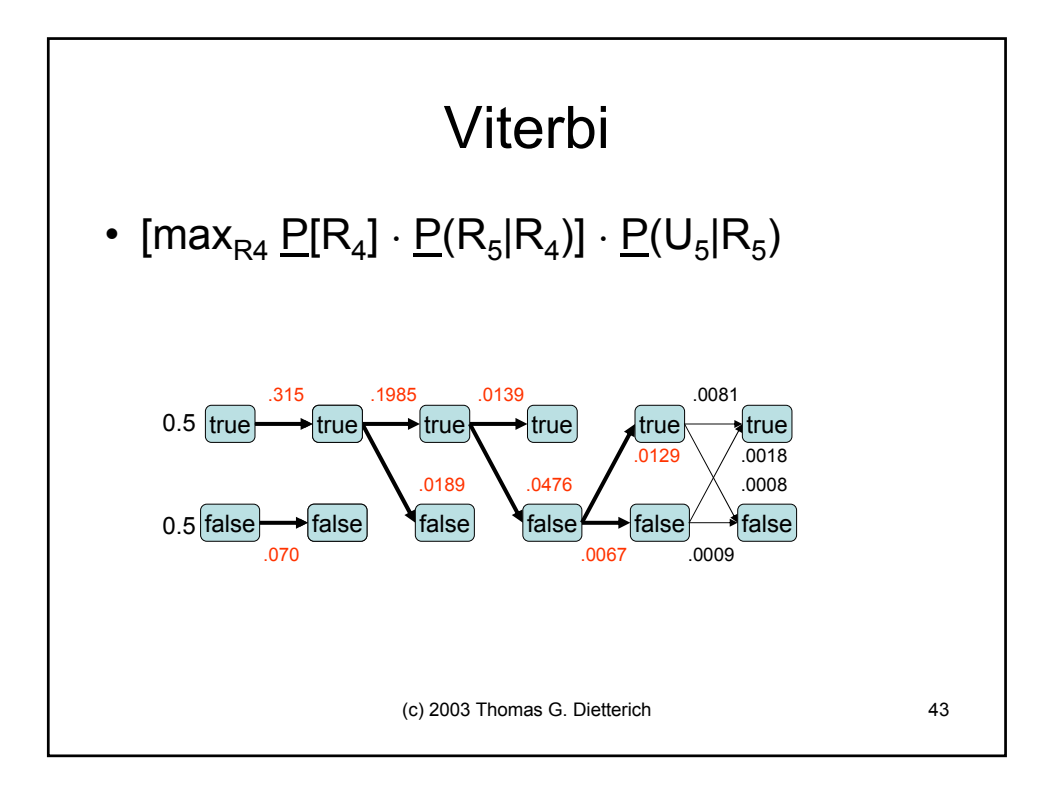

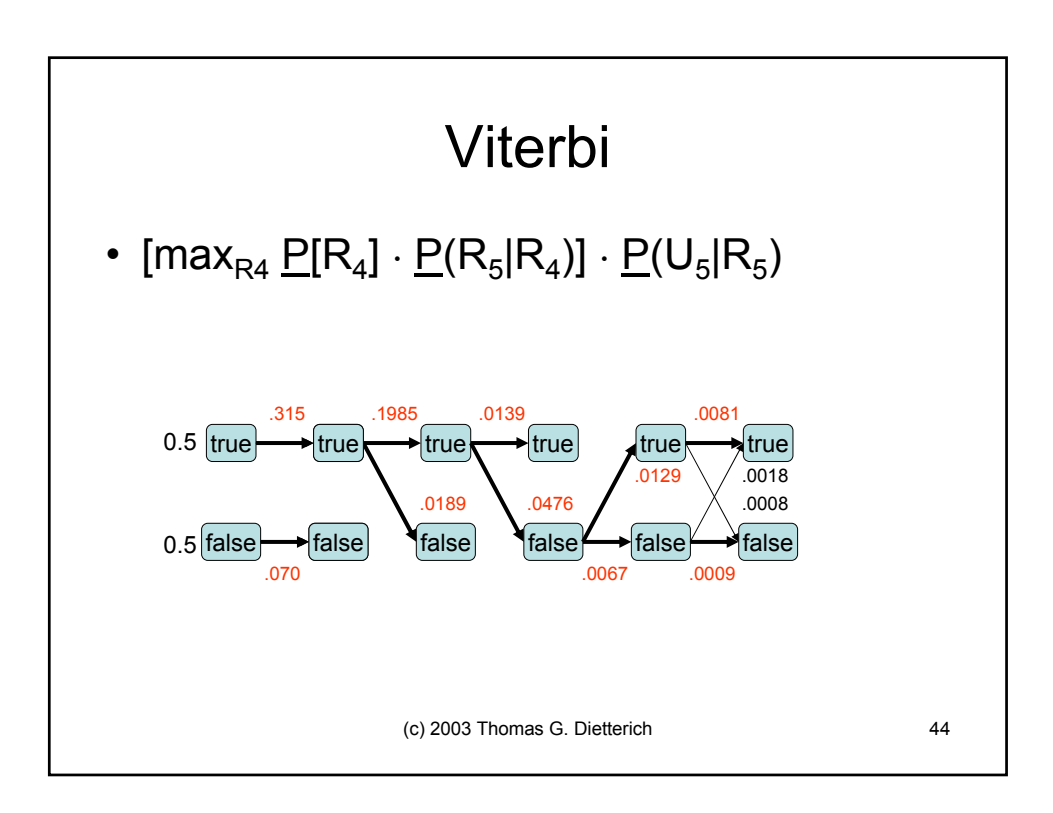

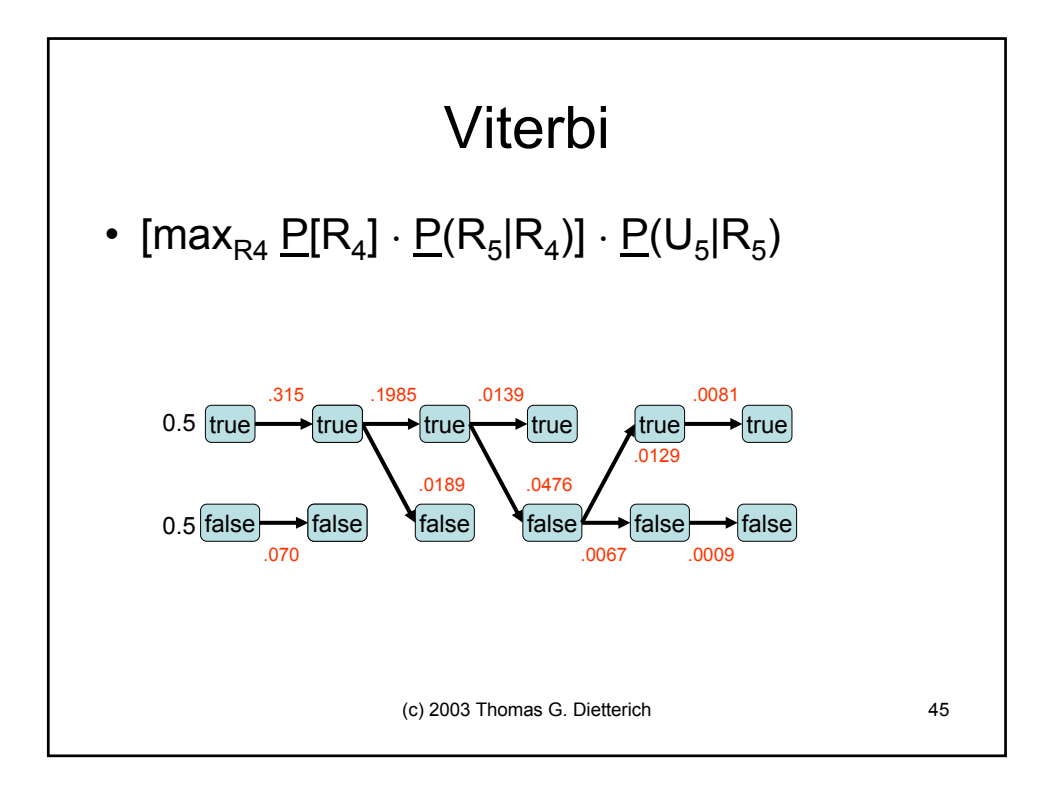

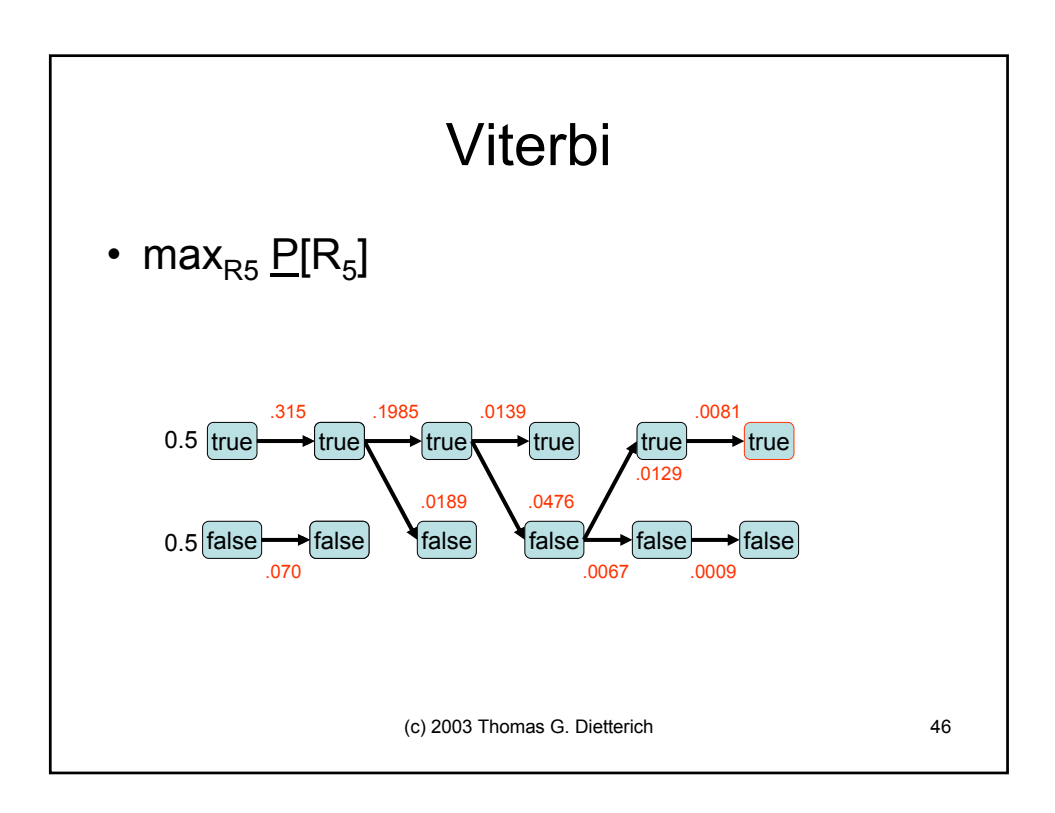

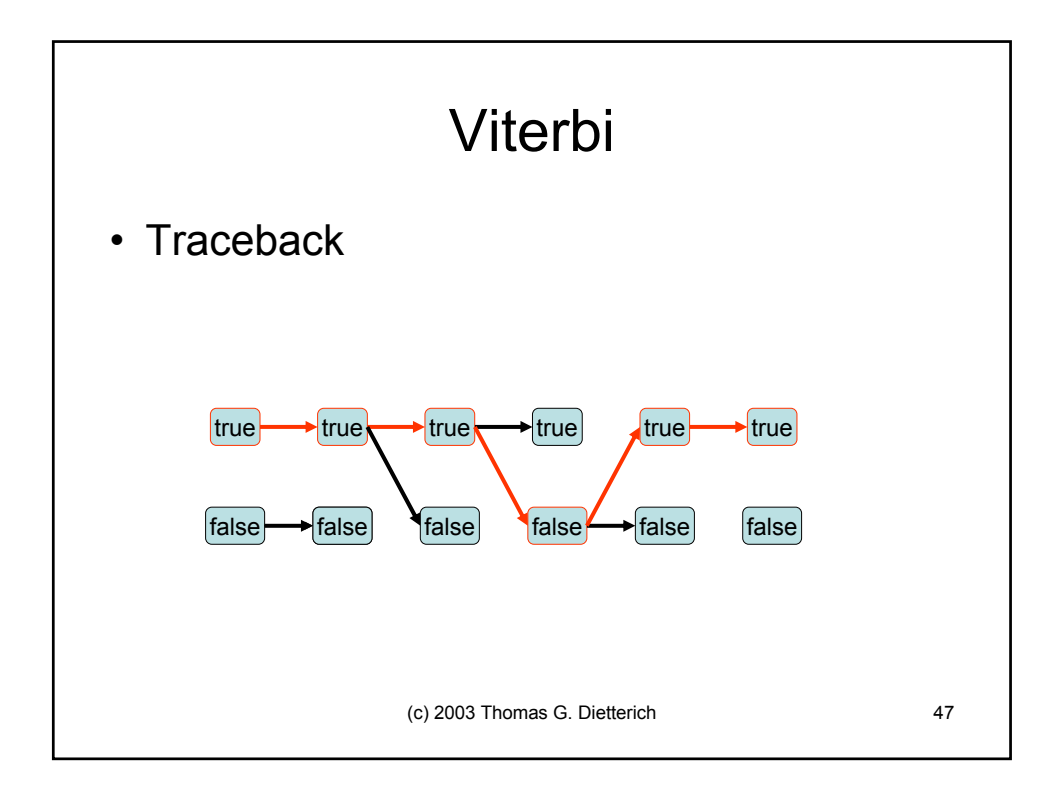

## Dynamic Bayesian Networks

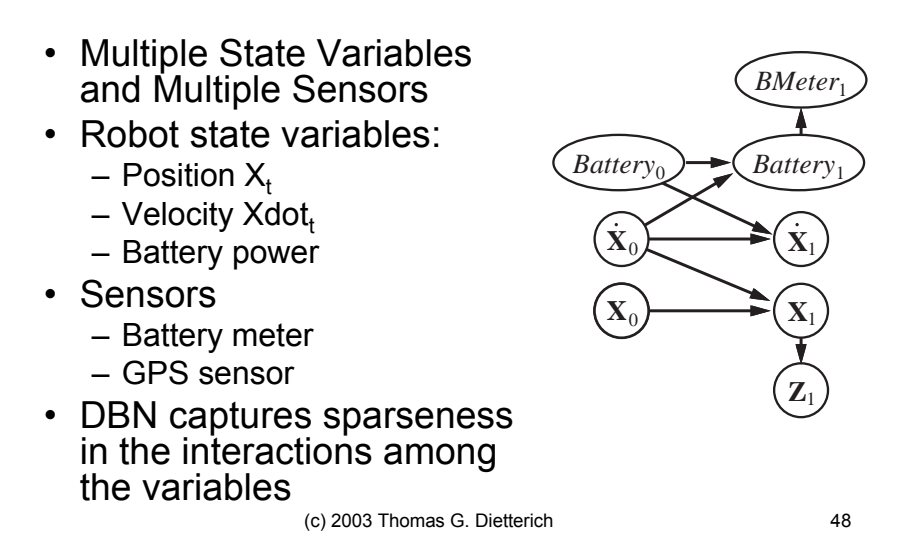

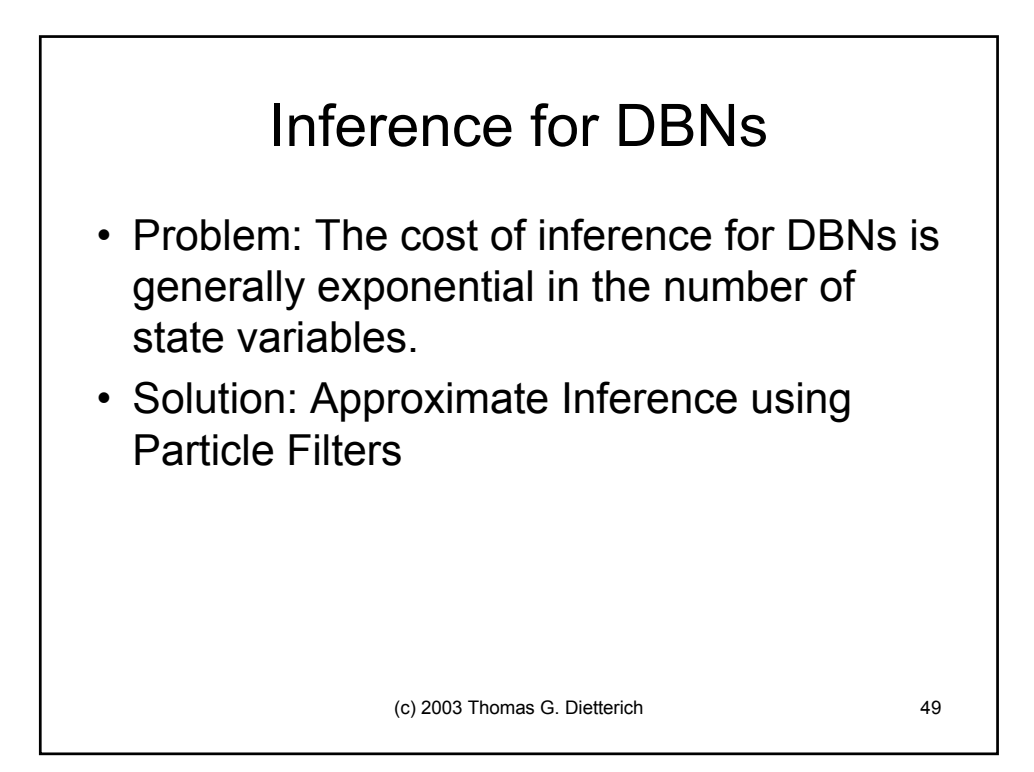

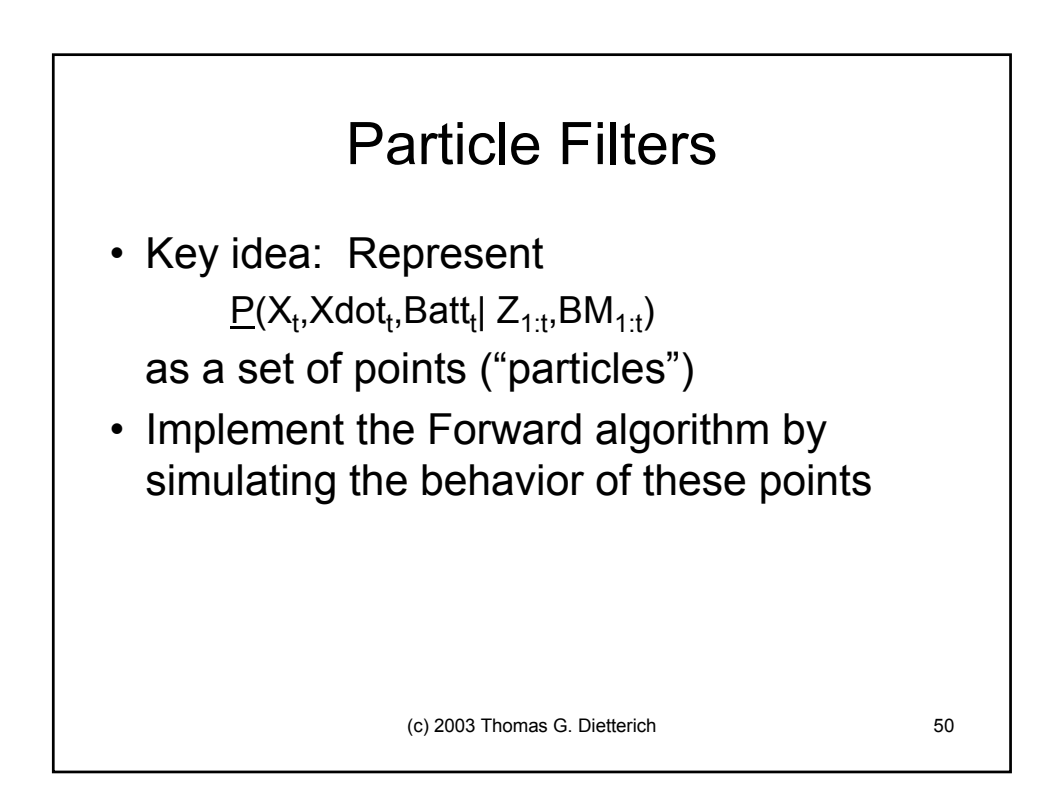

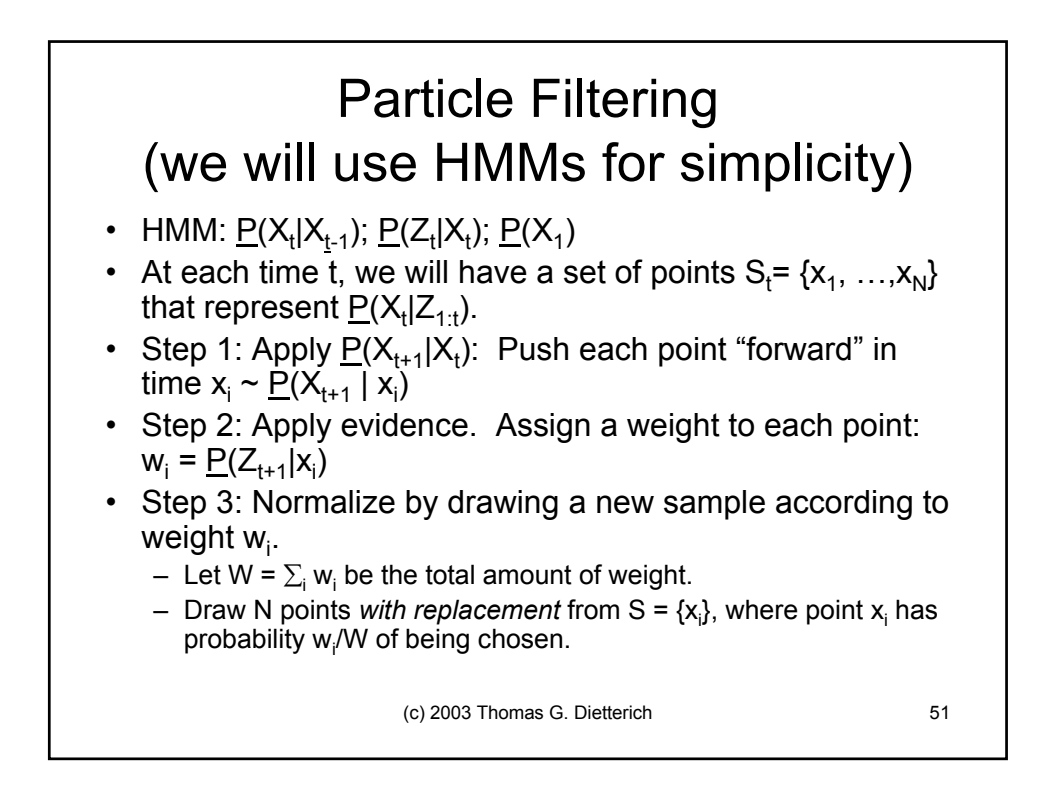

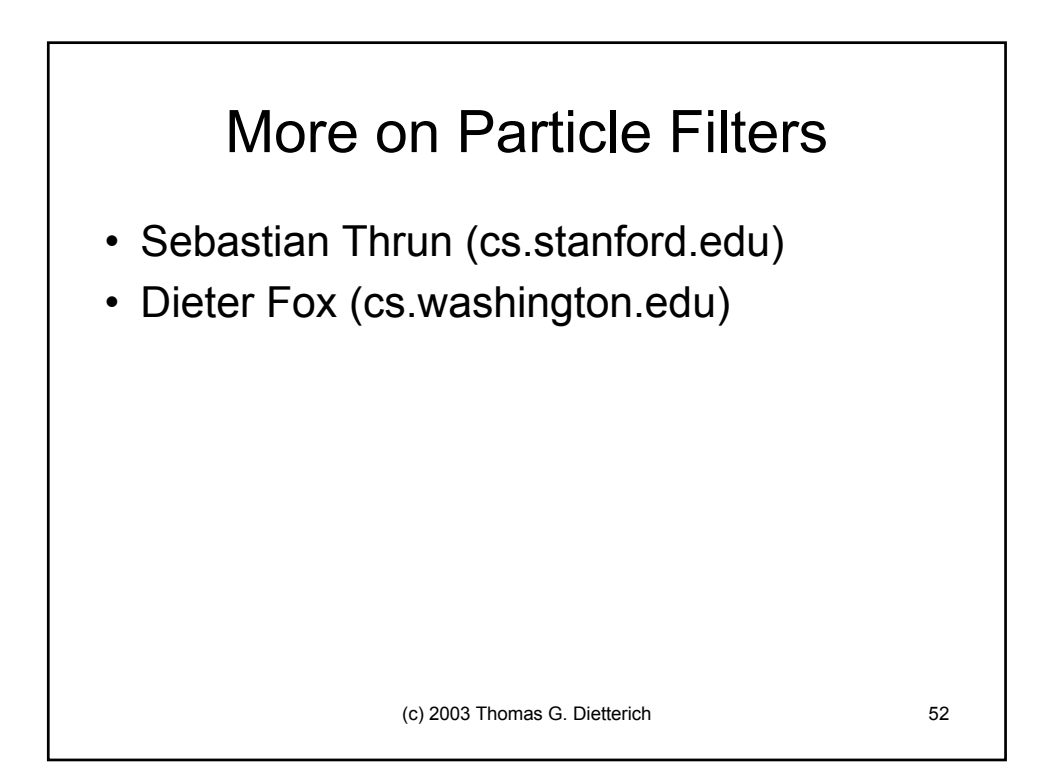

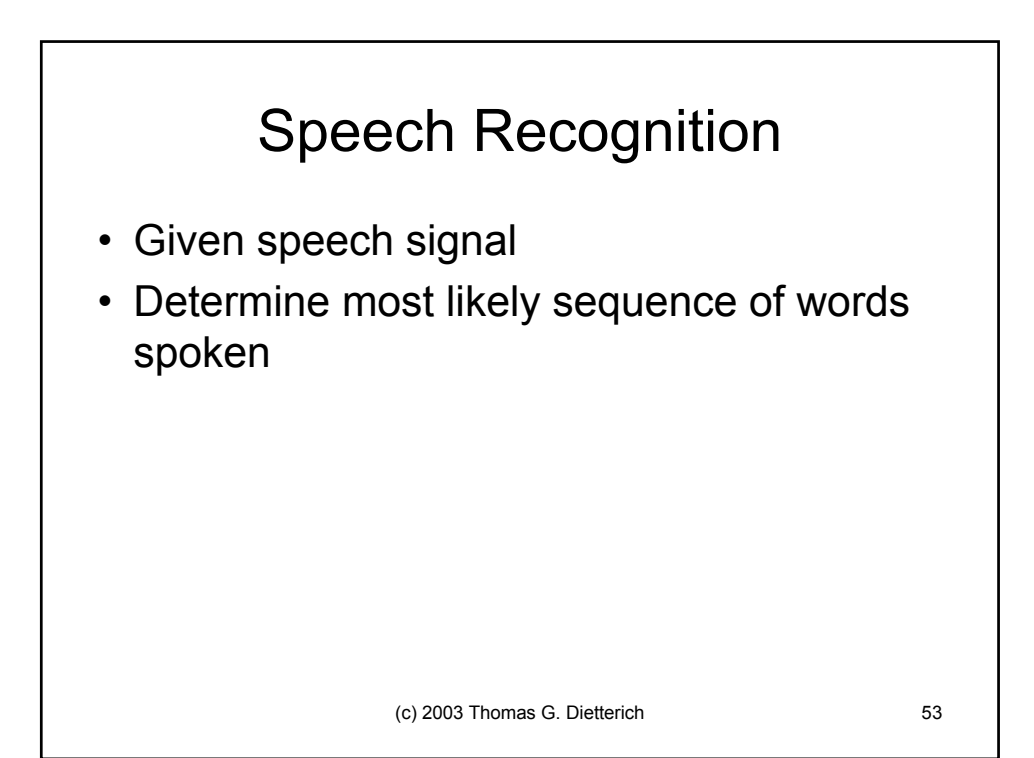

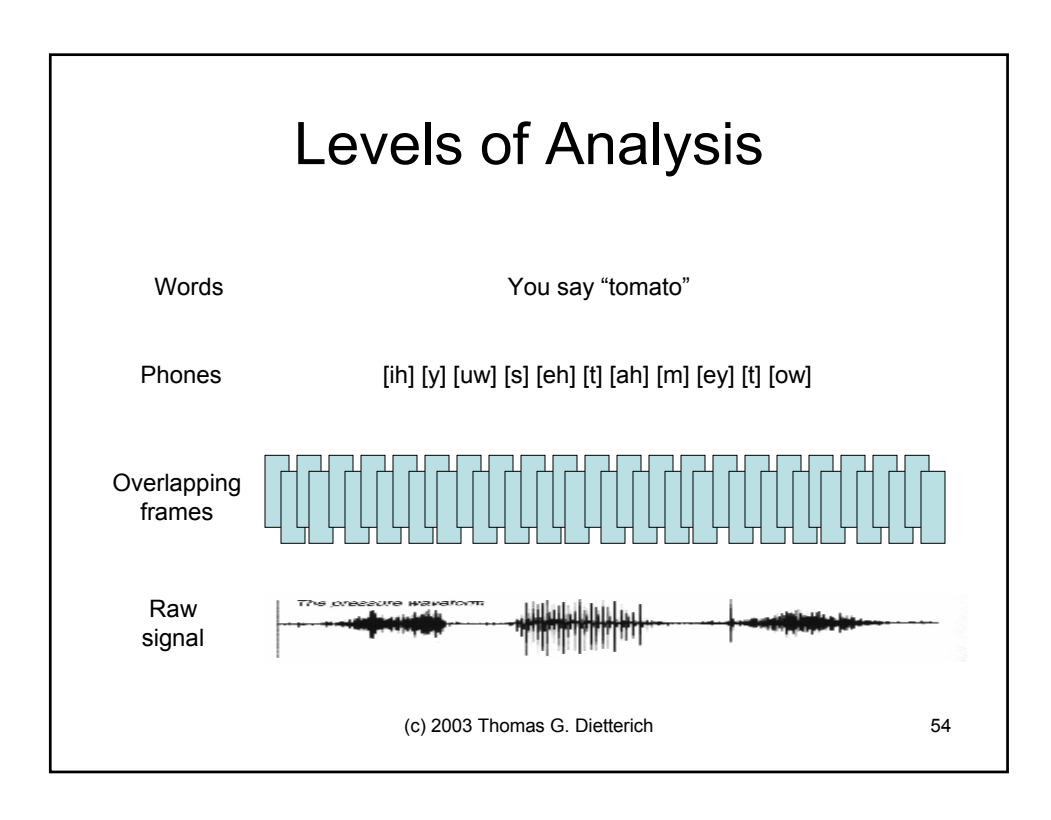

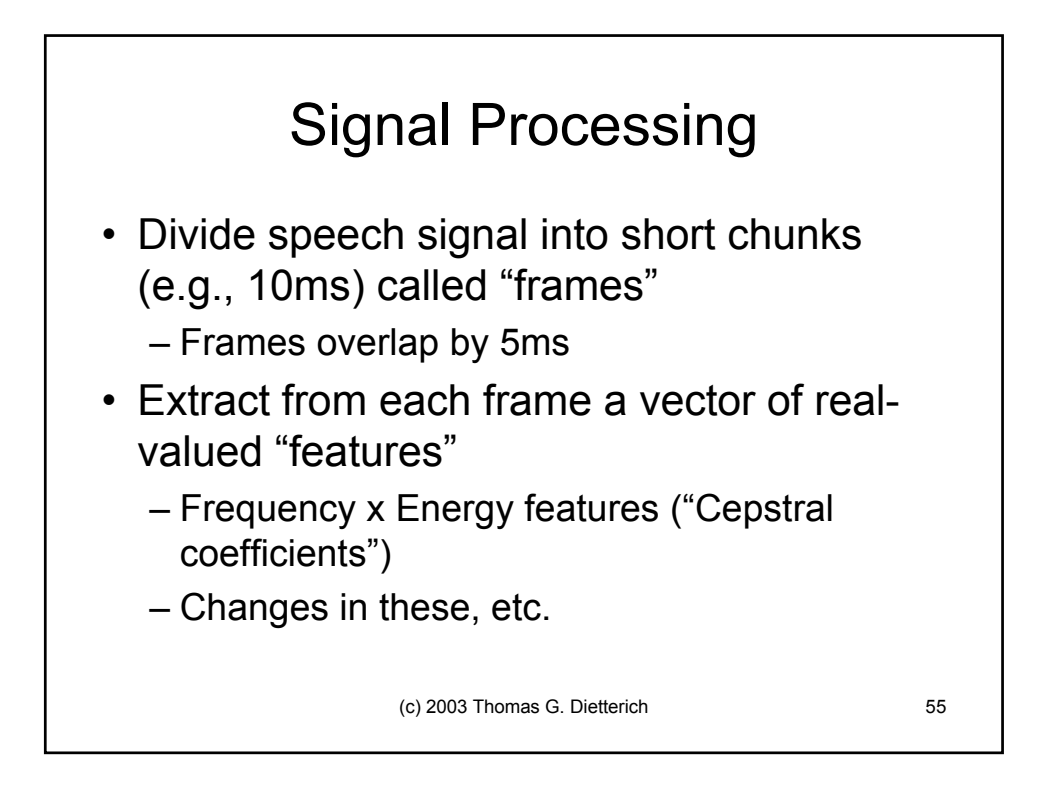

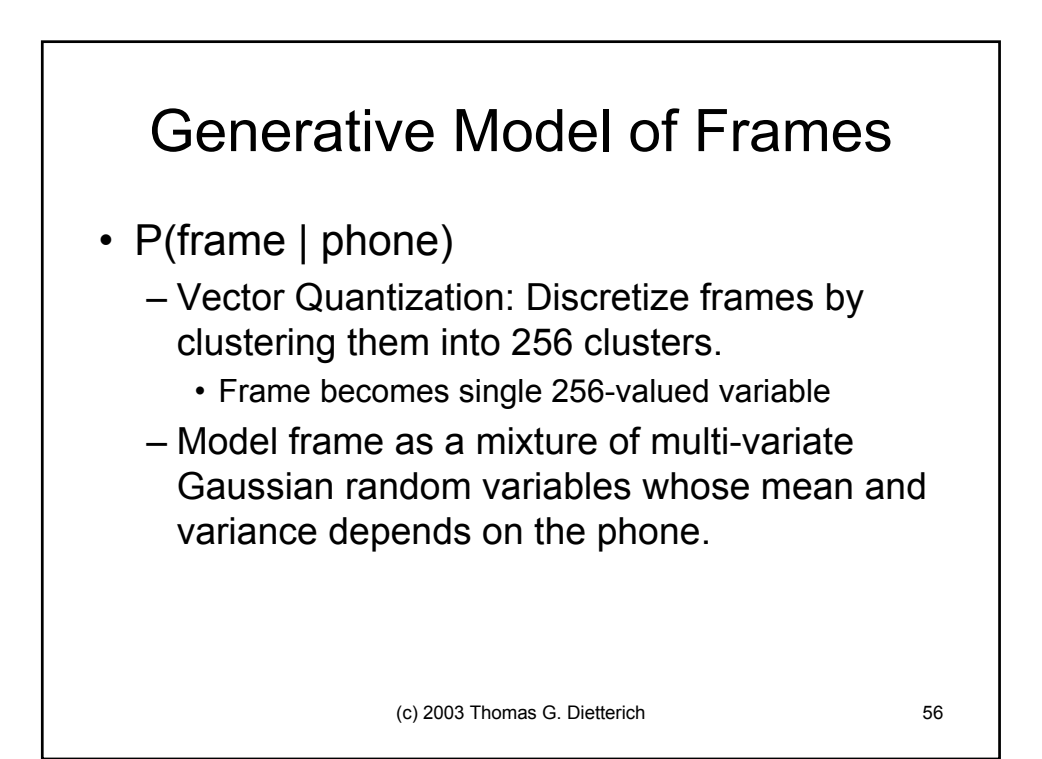

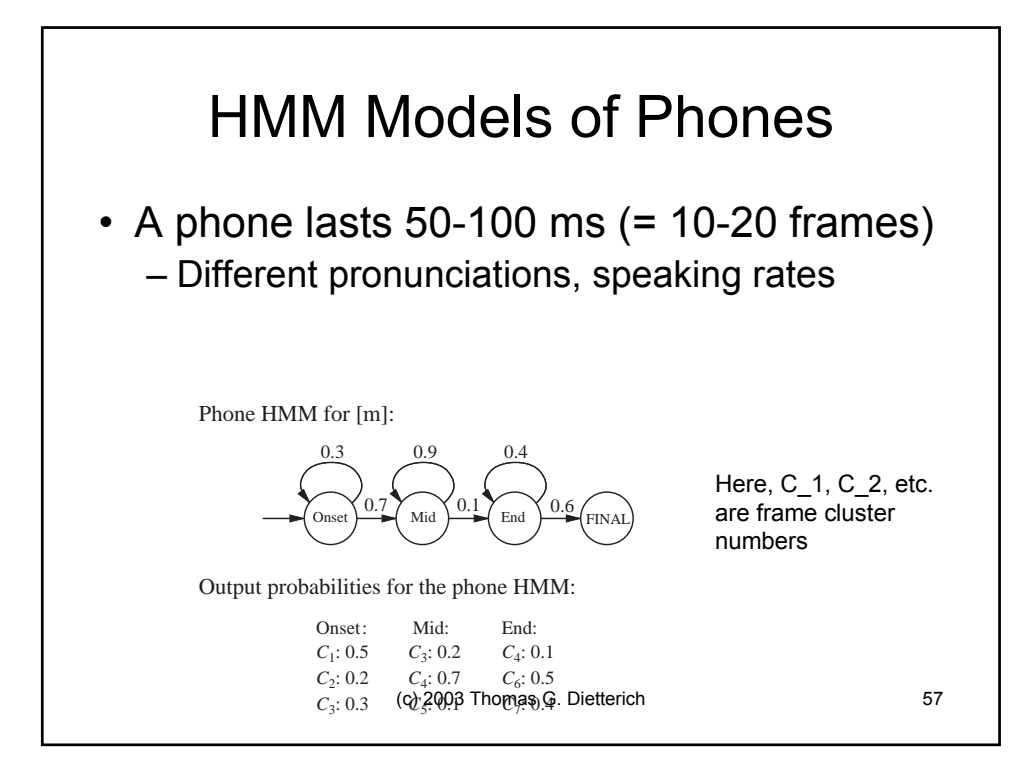

## HMM Models of Words

- A word may produce more than one possible phone sequence
	- Different pronunciations: "[t][ah][m][ey][t][ow]" versus "[t][ah][m][aa][t][ow]"
	- Coarticulation effects: "[t][ah][m][ey][t][ow]" versus "[t][ow][m][ey][t][ow]"

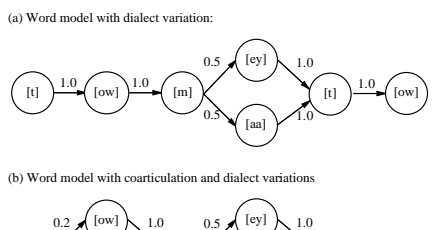

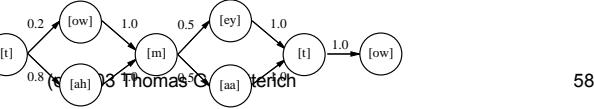

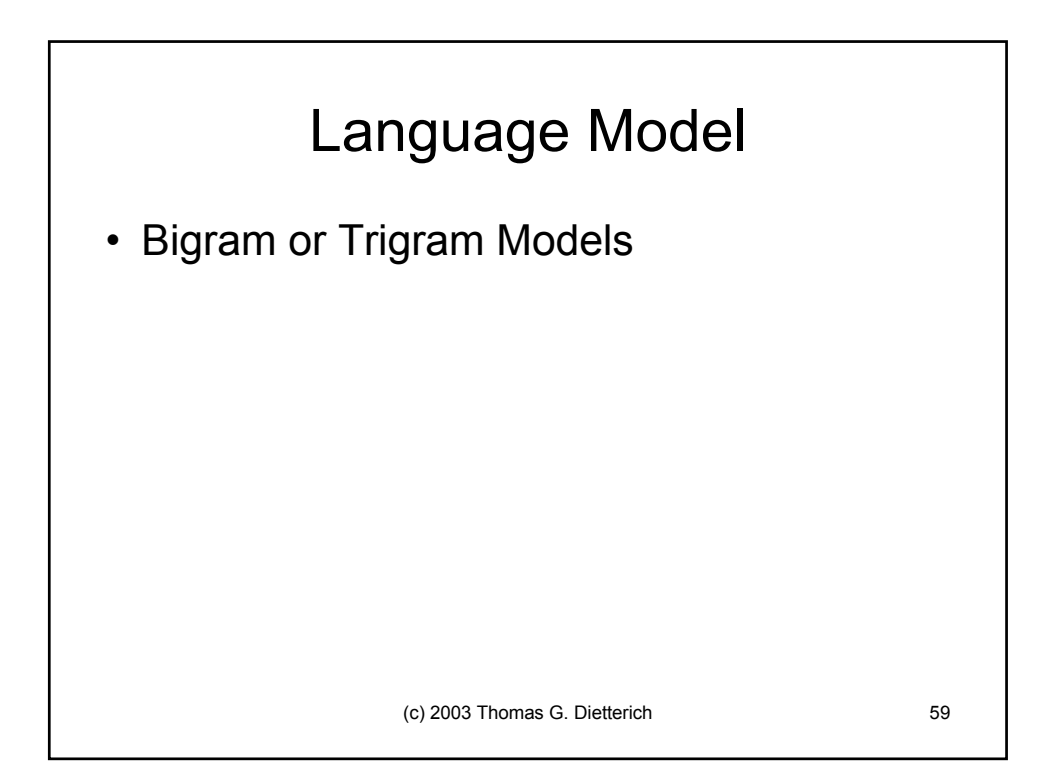

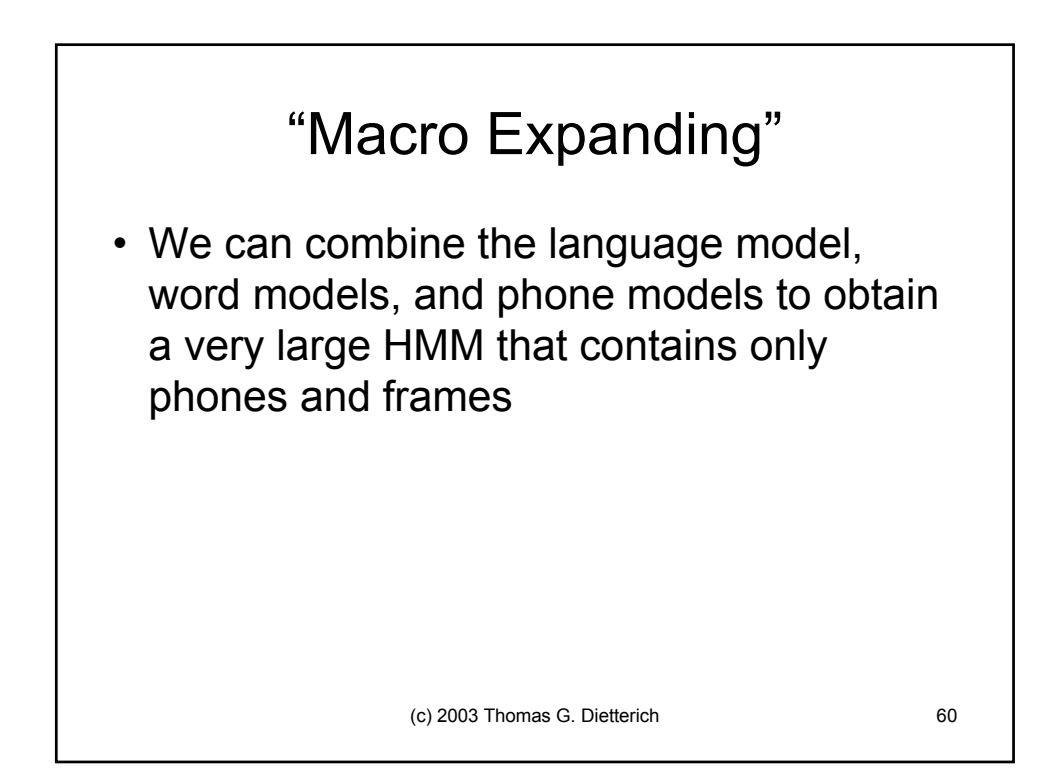

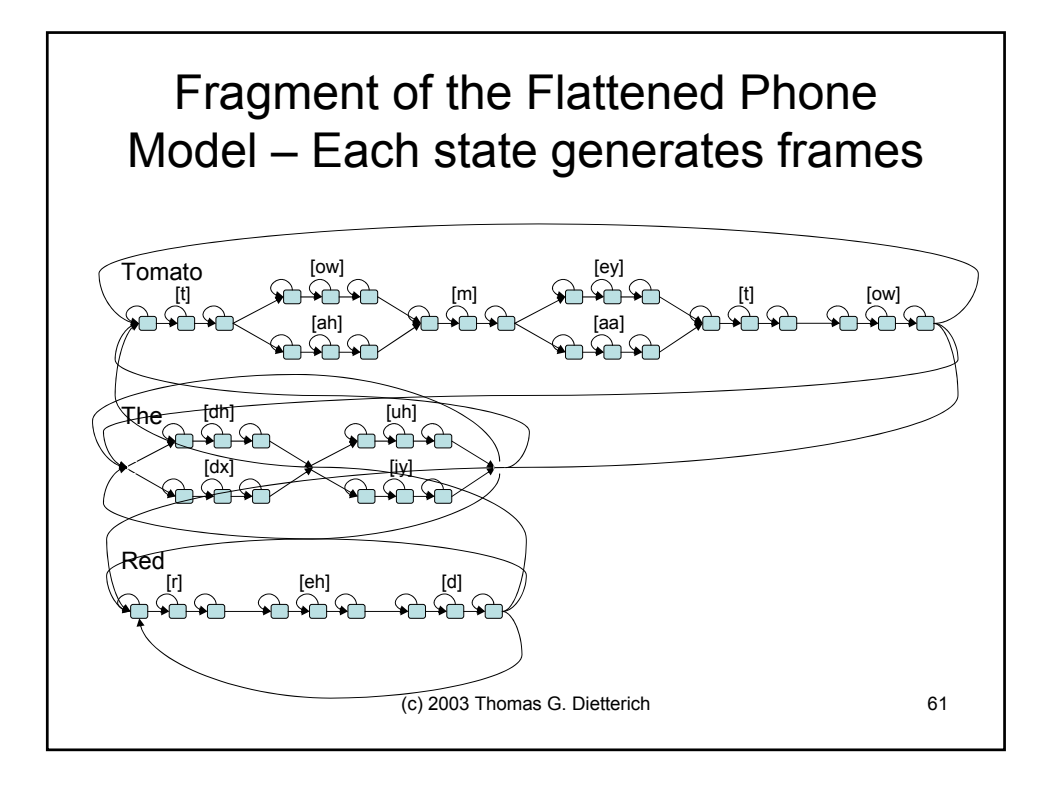

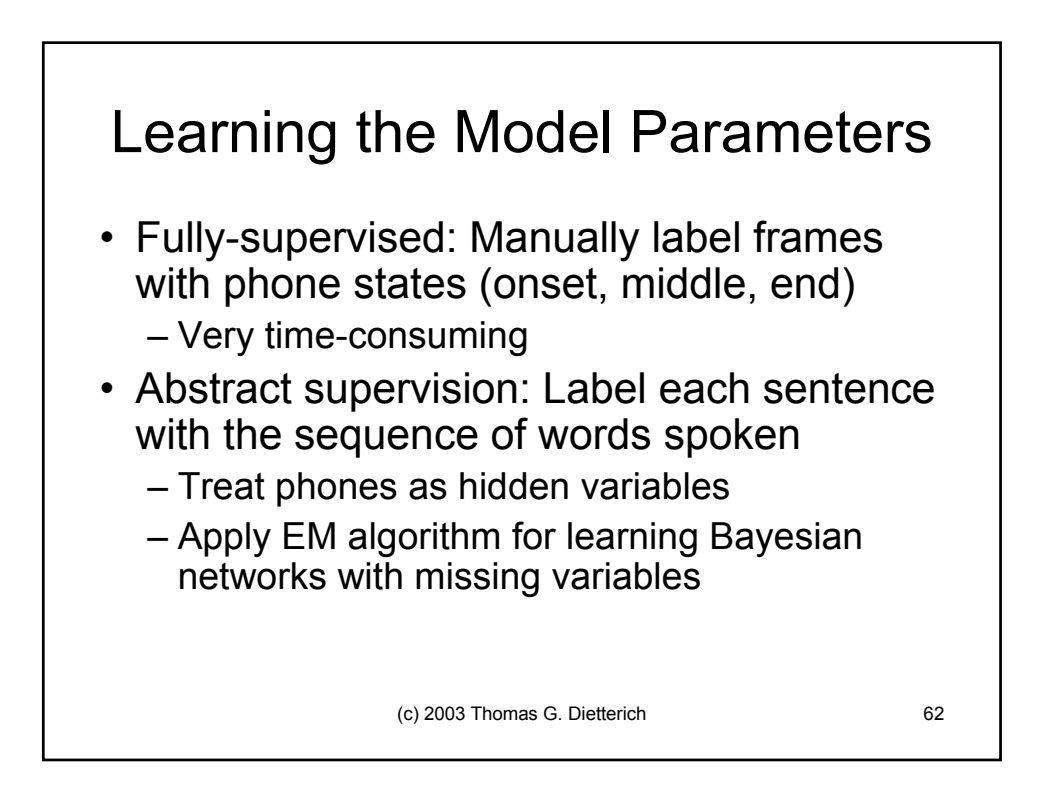

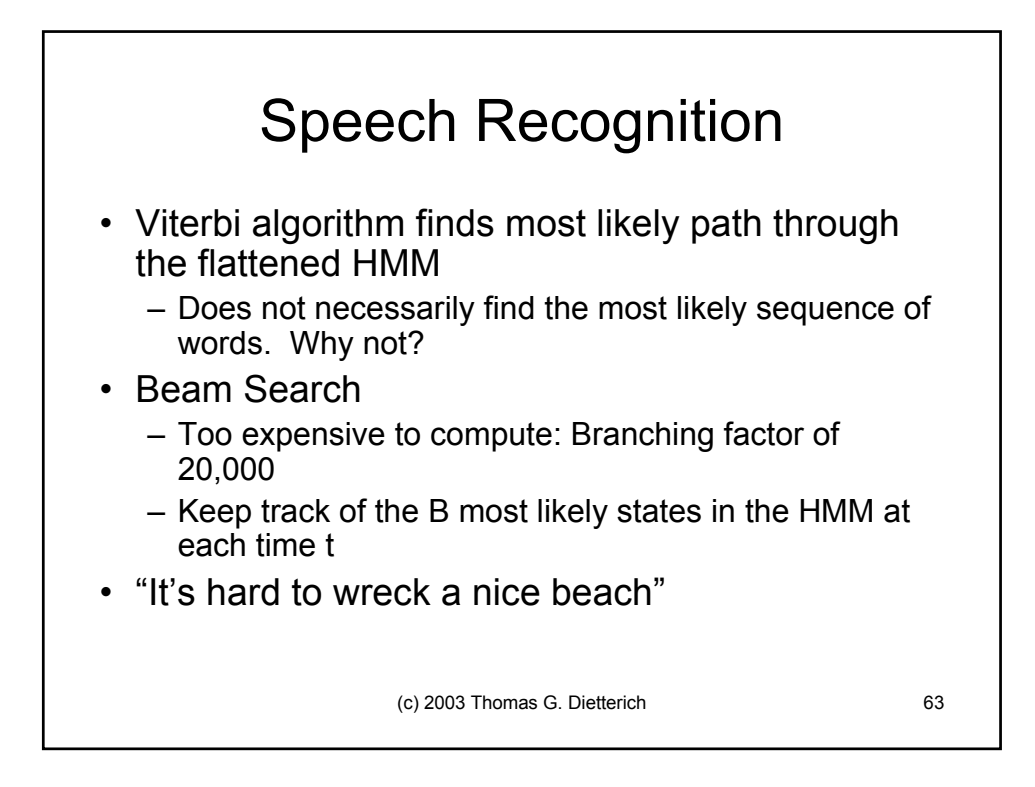